# DFAS Columbus

**Contract Pay**

**Vendor Pay**

**Electronic Commerce**

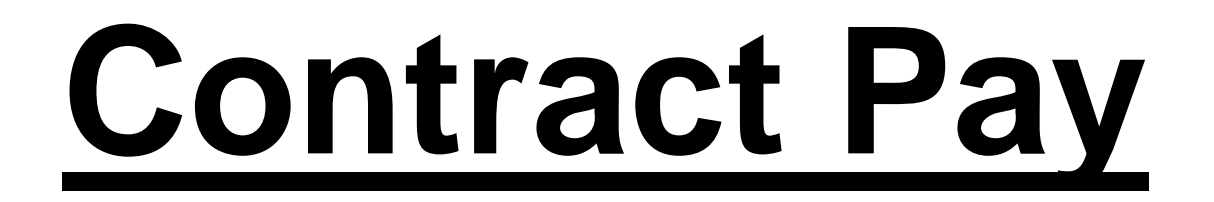

# **Cassandra McDuff Don Gullett**

## DFAS Columbus

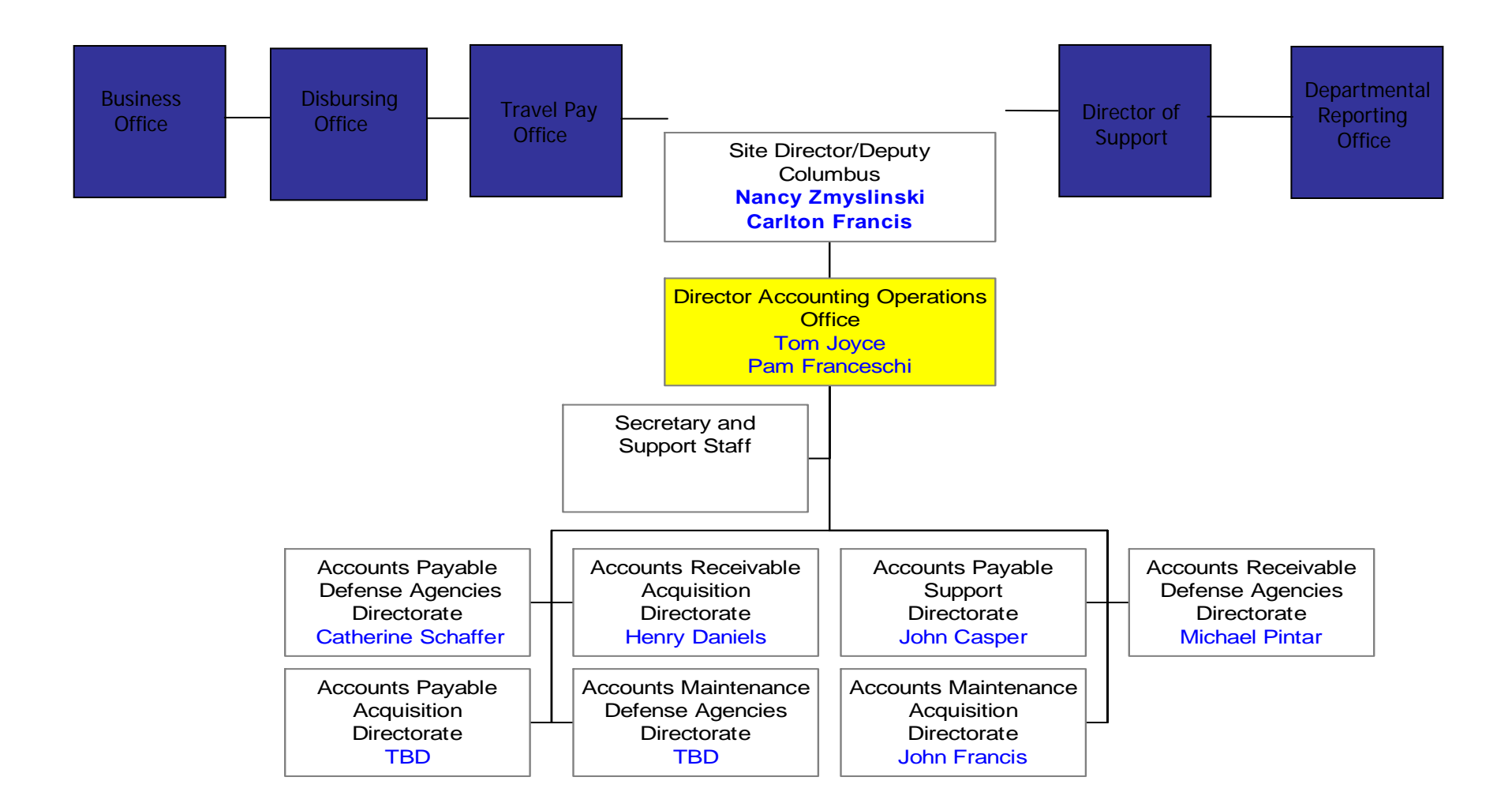

### Accounts Payable Acquisition and Defense Agencies **Directorates**

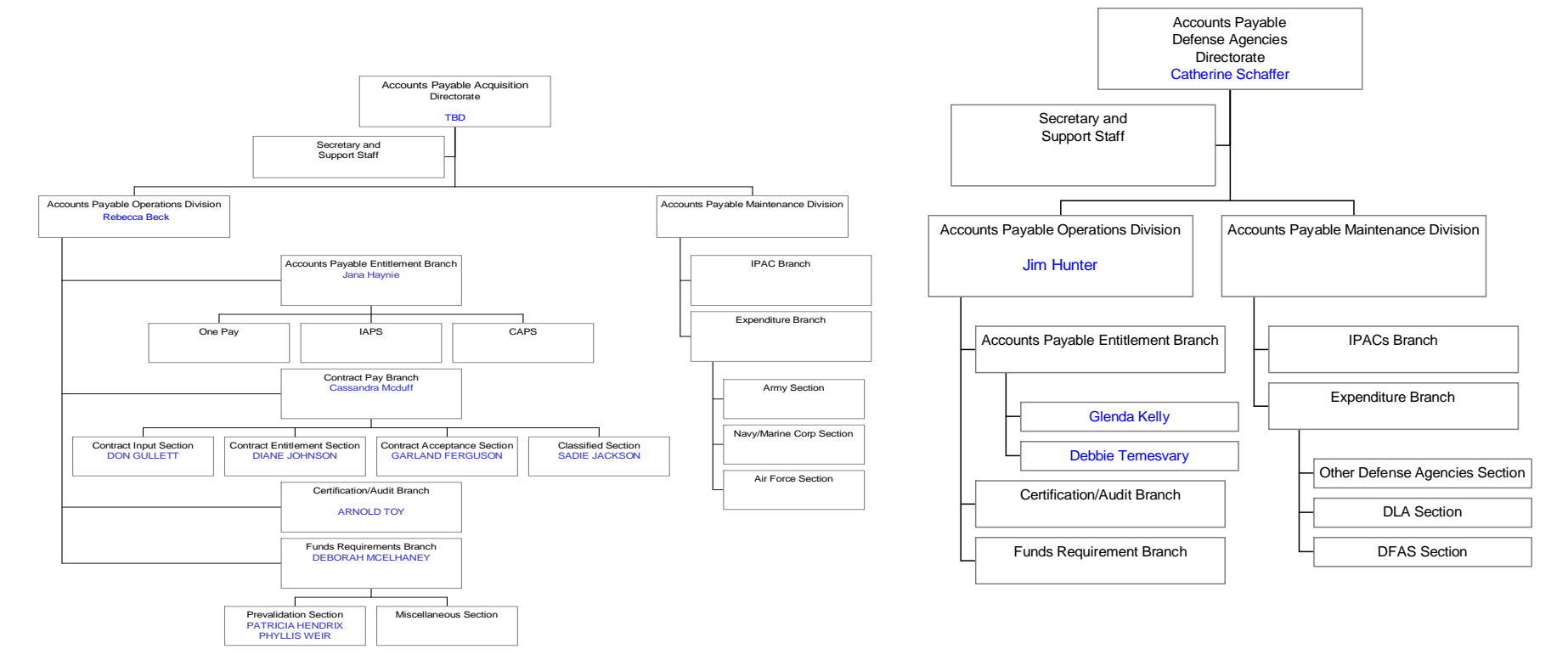

## *Structure* 2005 BRAC Law

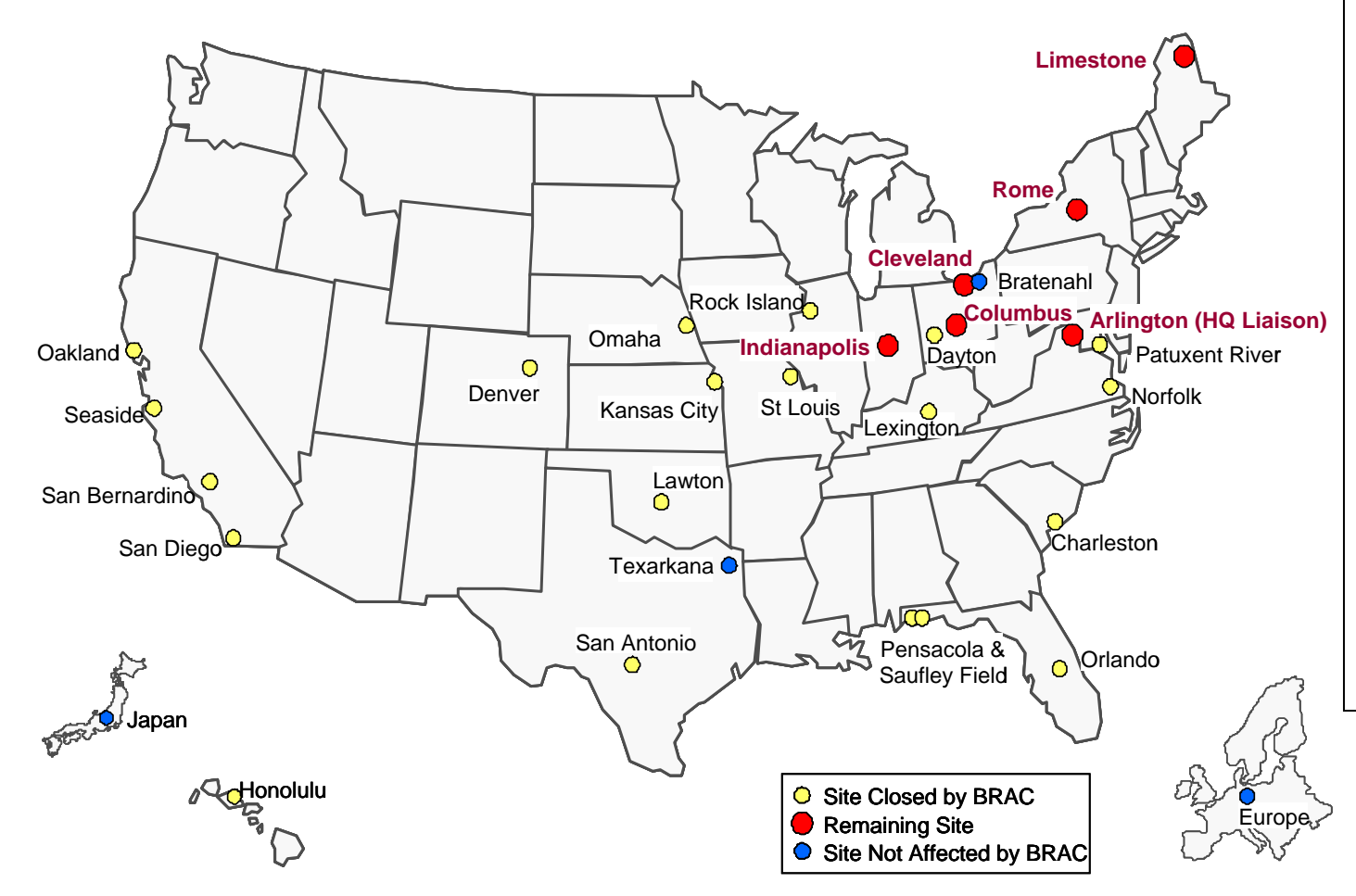

- Grow the DFAS site at Cleveland, OH, to not less than 1,500 Full Time Equivalents (FTEs)
- Grow the DFAS site at Limestone, ME, to not less than 600 FTEs
- Grow the DFAS site at Rome, NY, to not less than 1,000 FTEs
- Maintain not less than the current  $FTEs<sup>1</sup>$  at the DFAS sites at Columbus, OH (2,064

FTEs), and Indianapolis, IN (2,632 FTEs)

1 FTEs effective EOM August 2005 (Geographic Location Report, Military Personnel Report)

### **Workload Migration**

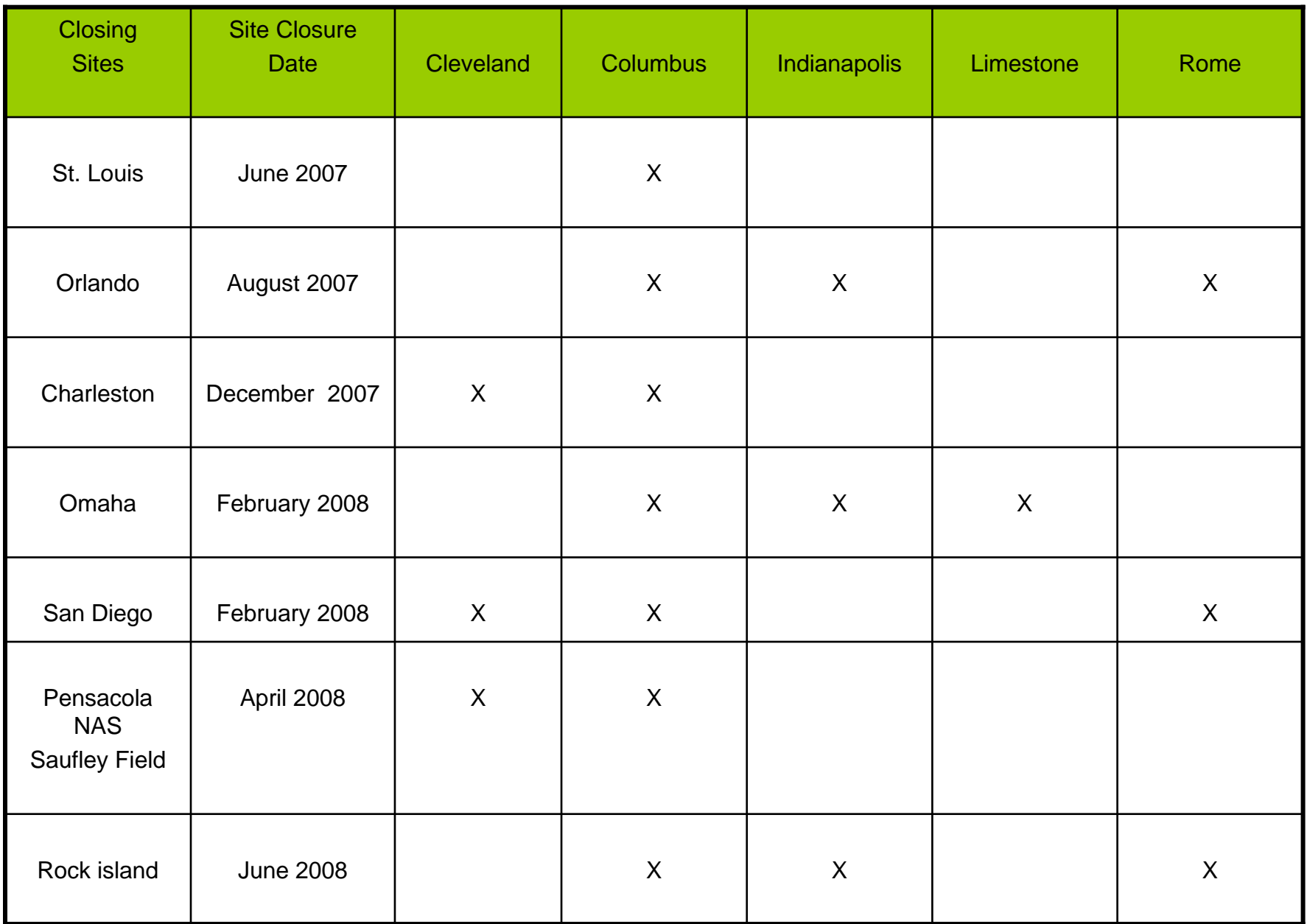

# Workload Migration

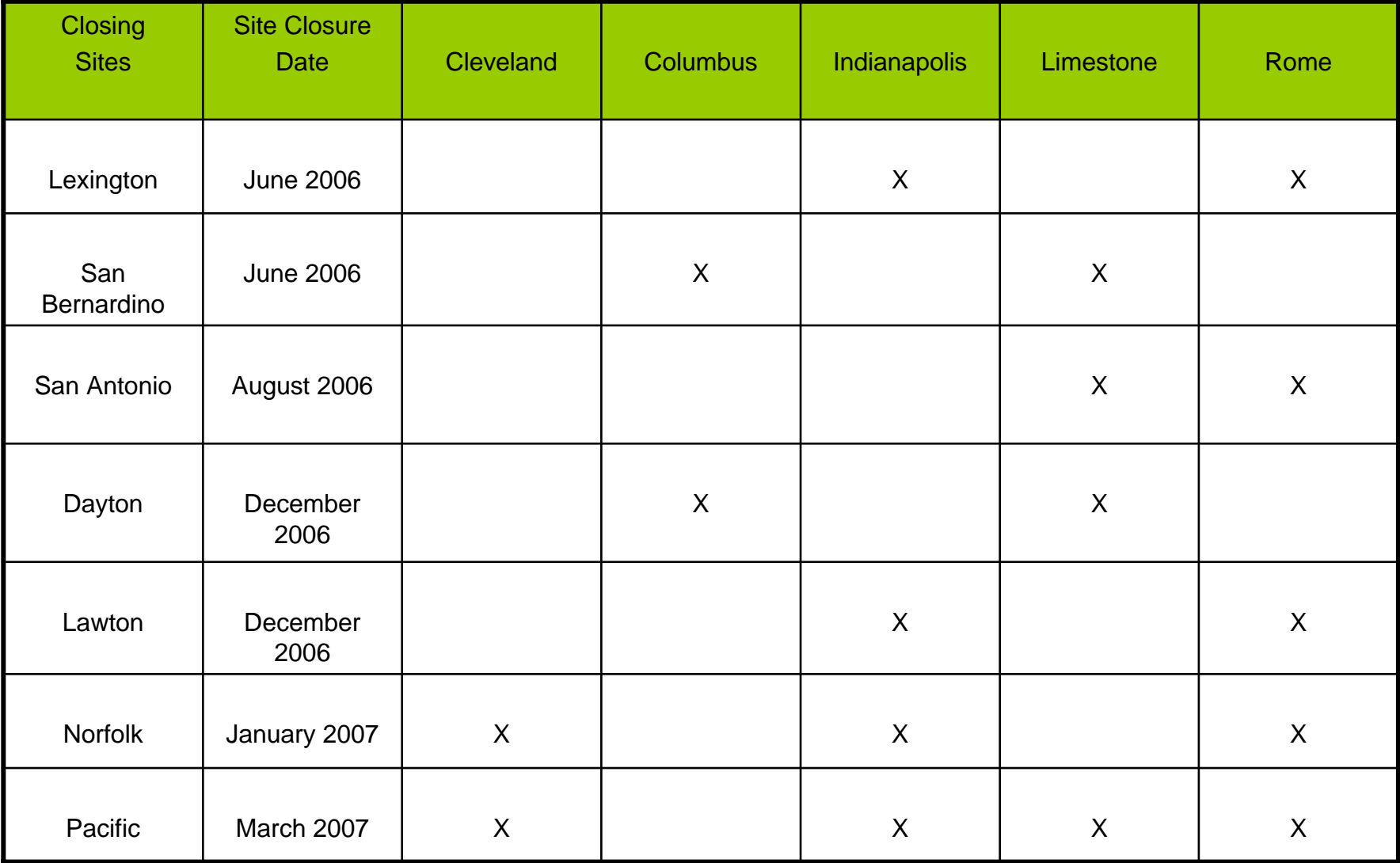

## Columbus Incoming Workload **Realignments**

### **Site**

San Bernardino June 2006Dayton December 2006 St. Louis **St. Louis June 2007** Orlando August 2007 Omaha February 2008 San Diego **February 2008** Pensacola April 2008 Rock Island **Island June 2008** 

**Closure Date** 

Charleston December 2007

Dates/Workload are subject to change

# Accounts Payable Operations

- $\bullet$  Acquisition Directorate
	- Pays DCMA Administered Contracts
	- CAPS, IAPS and One Pay Supported by Contract
	- –**M**echanization **O**f Contract **A**dministration **S**ervices **MOCAS**
	- Located in Columbus, Ohio
	- Pays More Complex Contracts
		- High Dollar
		- Multiyear Contracts
		- Multiple Deliverables
	- Makes Financing Payments-MOCAS Only
- $\bullet$ Defense Agencies Directorate
- $\bullet$  Pays Contracts Where Buying Activity Retains Administration
	- Uses Multiple Systems
	- Deployed Across Multiple Locations World-Wide
	- Pays Less Complex Contracts
	- Payment Office Based on Preponderance of Funds at Time of Award

### **Contract Pay Magnitude of Operations**

- • Contract Pay - FY 05
	- 302,269 Active Contracts
	- 16,198 Active Contractors
	- 1,162,319 invoices processed
	- \$130.6 Billion Disbursed
- • Contract Pay FY To Date
	- 309,032 Active Contracts
	- 16,694 Active Contractors
	- 858,796 Invoices Processed
	- \$107.8 Billion Disbursed
		- As of 6/30/06

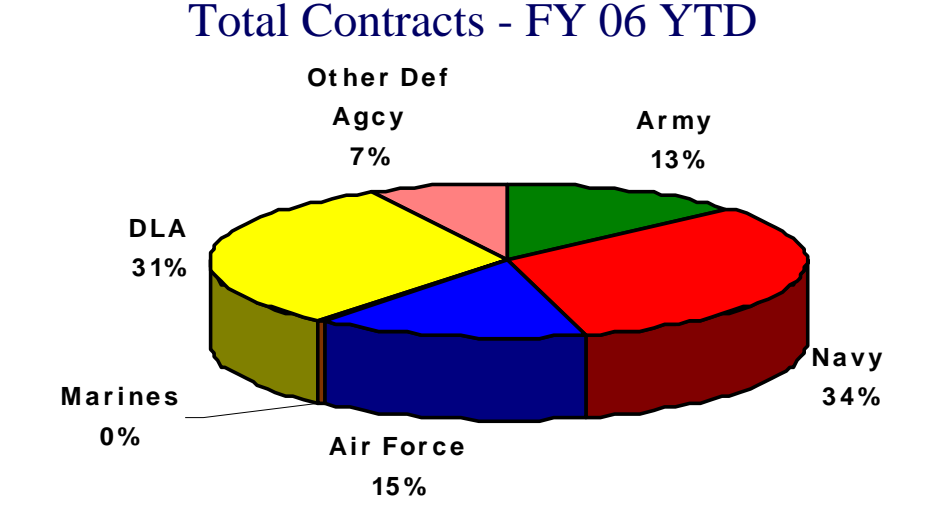

Obligation Dollars by Service FY 06 YTD

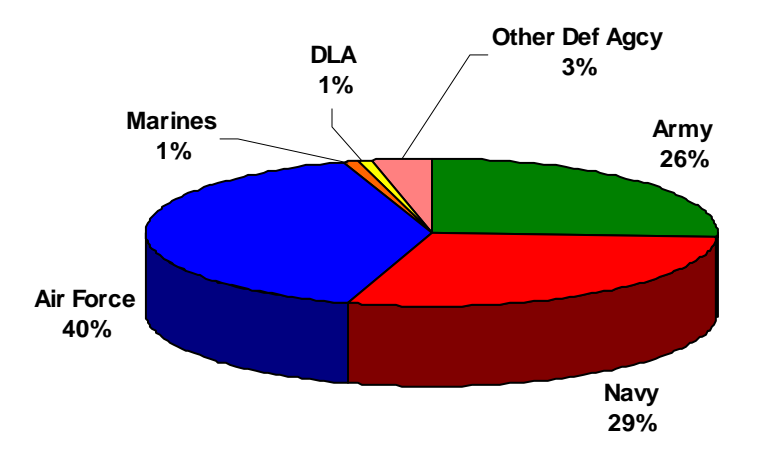

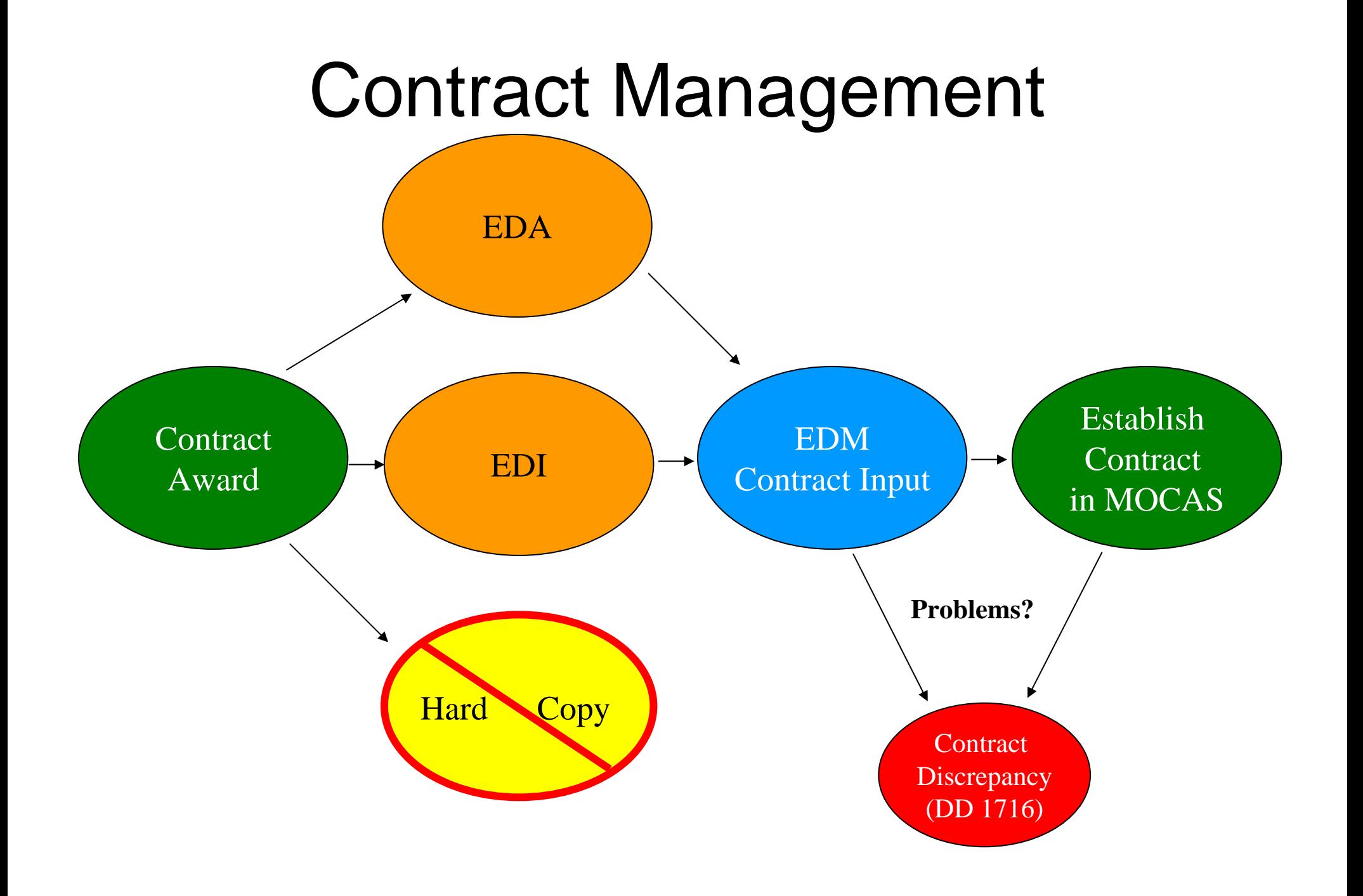

## Current Payment Process

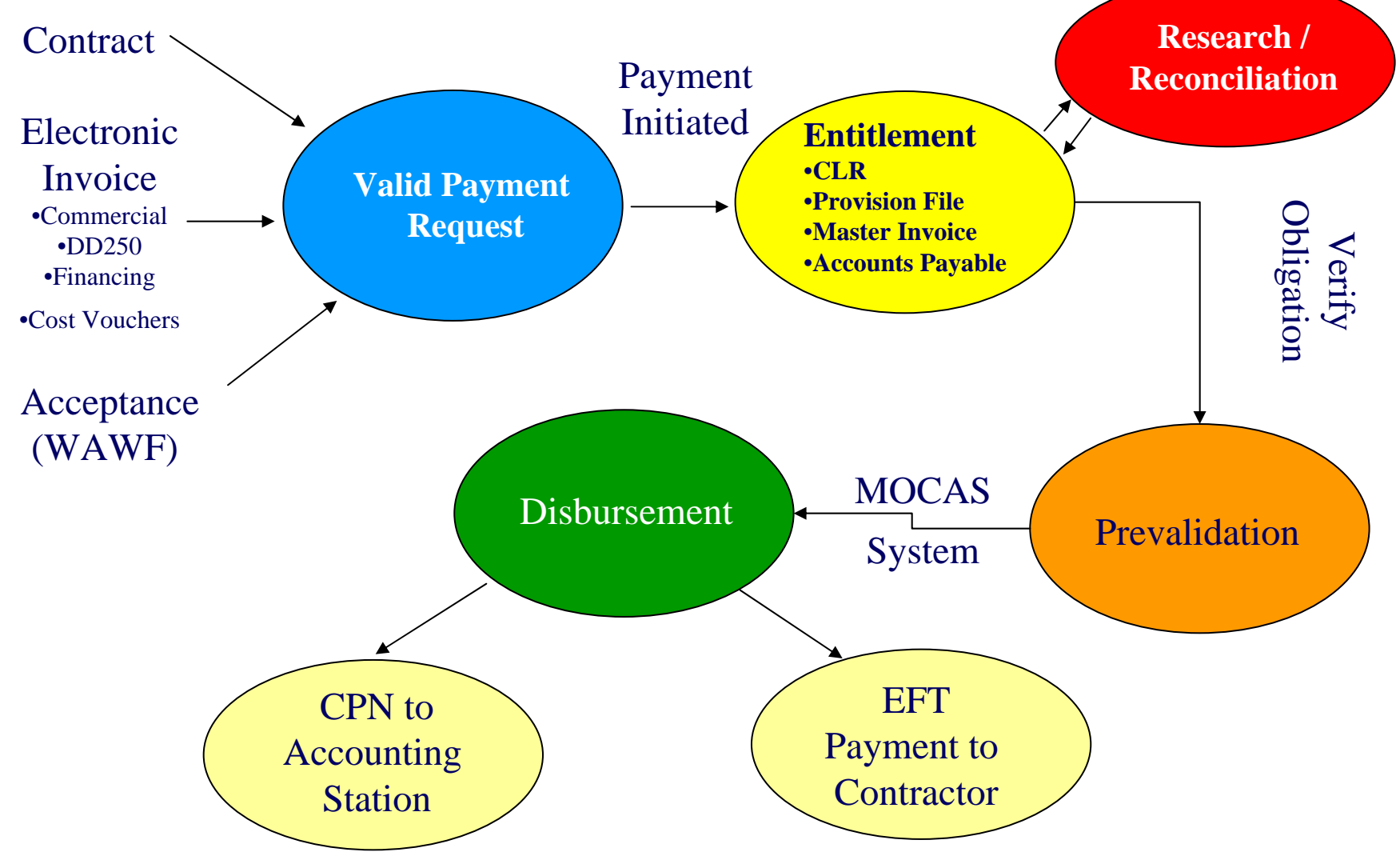

# Contract Pay Areas of Emphasis

- $\bullet$  Expand Electronic Commerce Usage Requirement
	- Service, Transportation, Additional Billing, Mod Billing
- • Reduction of Returned and Recycled Invoice
	- Report Cards To Top Offenders
	- Increase EC Usage
- • Improved Contract Structure
	- Road Shows/Post Award Participation
	- Special Payment Instructions
- •Interest Reduction
- • Fiscal Yearend
	- Invoice Submission Deadline August 28
- •Automated CAS Collection System (ACCS)

## Returned Code Variables

#### **Description**

- **Invoice submitted to wrong Paying/Admin Office E-01**
- **E-02 Awaiting a Definitizing Modification**
- **E-03 Contract Number on Invoice is Missing or Invalid**
- **E-05 Duplicate Invoice/Shipment Number**
- **E-06 Shipment Number is Missing or Incorrect**
- **E-07 Evidence of Shipment Required**
- **E-08 Invoice Requires Approval**
- **E-09 Per Instructions of CONTRACTOR/ACO/PCO and TO**
- **E-10 Item Number Requires Verification**
- **E-11 Invoice Not Billed IAW the Contract**
- **E-12 Error on DD250**

**Code**

- **E-13 Inspection/Acceptance Problem**
- **E-14Unauthorized Overshipment**
- **E-15 Miscellaneous**
- **E-16 Input Error**
- **E-17 Transportation**
- **E-18 Invoice Not Returned to Contractor**
- **E-19 All Other Reasons for Return to Contractor**
- **E-20 No Active Central Contract Registration ( CCR)**
- **E-21 Hard Copy Invoice Submission Unauthorized**

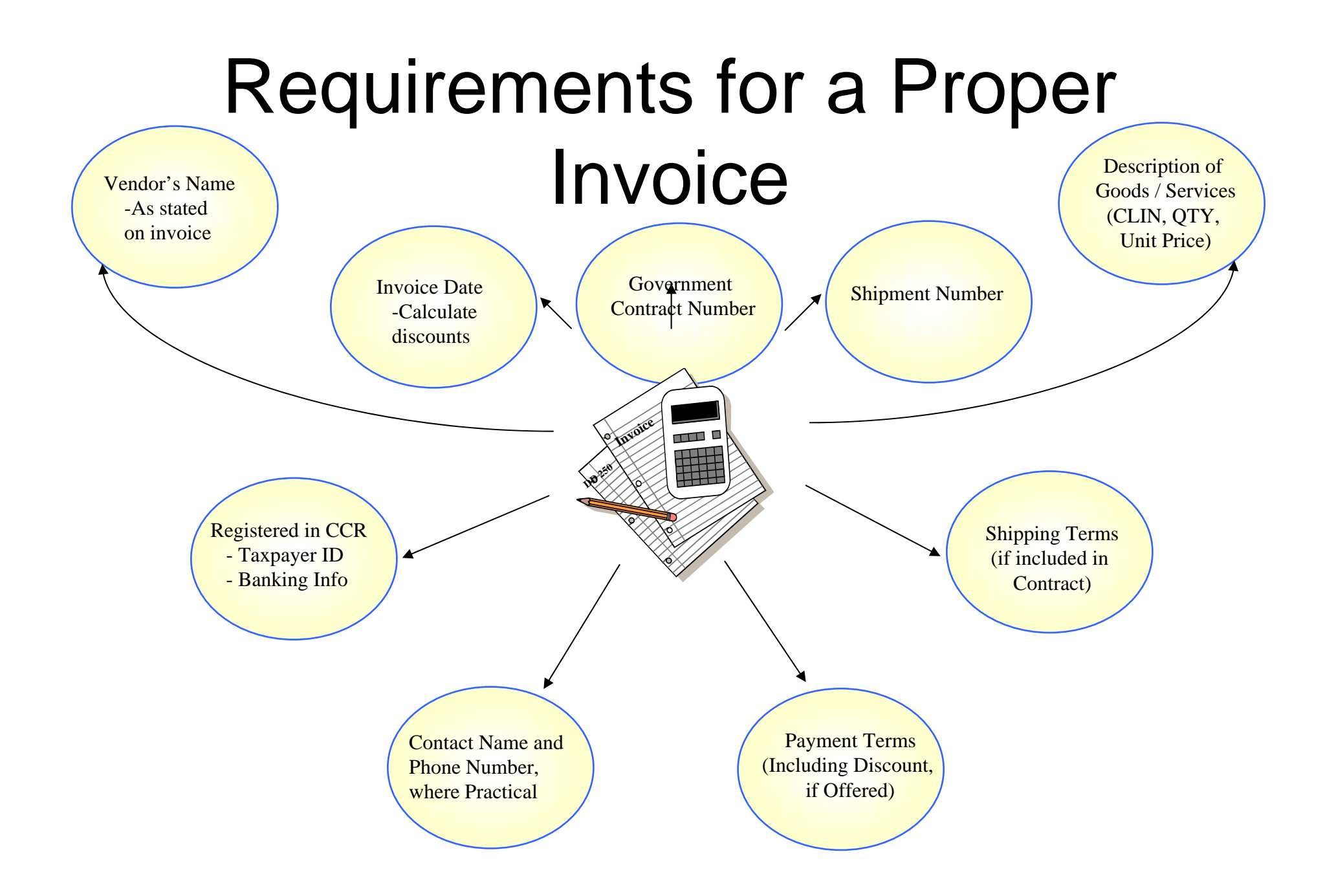

## Automated CAS Collection System (ACCS)

- ACCS provides the ability for contractors to submit payments to DFAS electronically
- $\bullet$ MOCAS Only
- •ACCS utilizes the Department of Treasury's Pay.gov service
- ACCS can be accessed at Treasury's Pay.gov website, https://www.pay.gov/paygov

## ACCS – Navigation

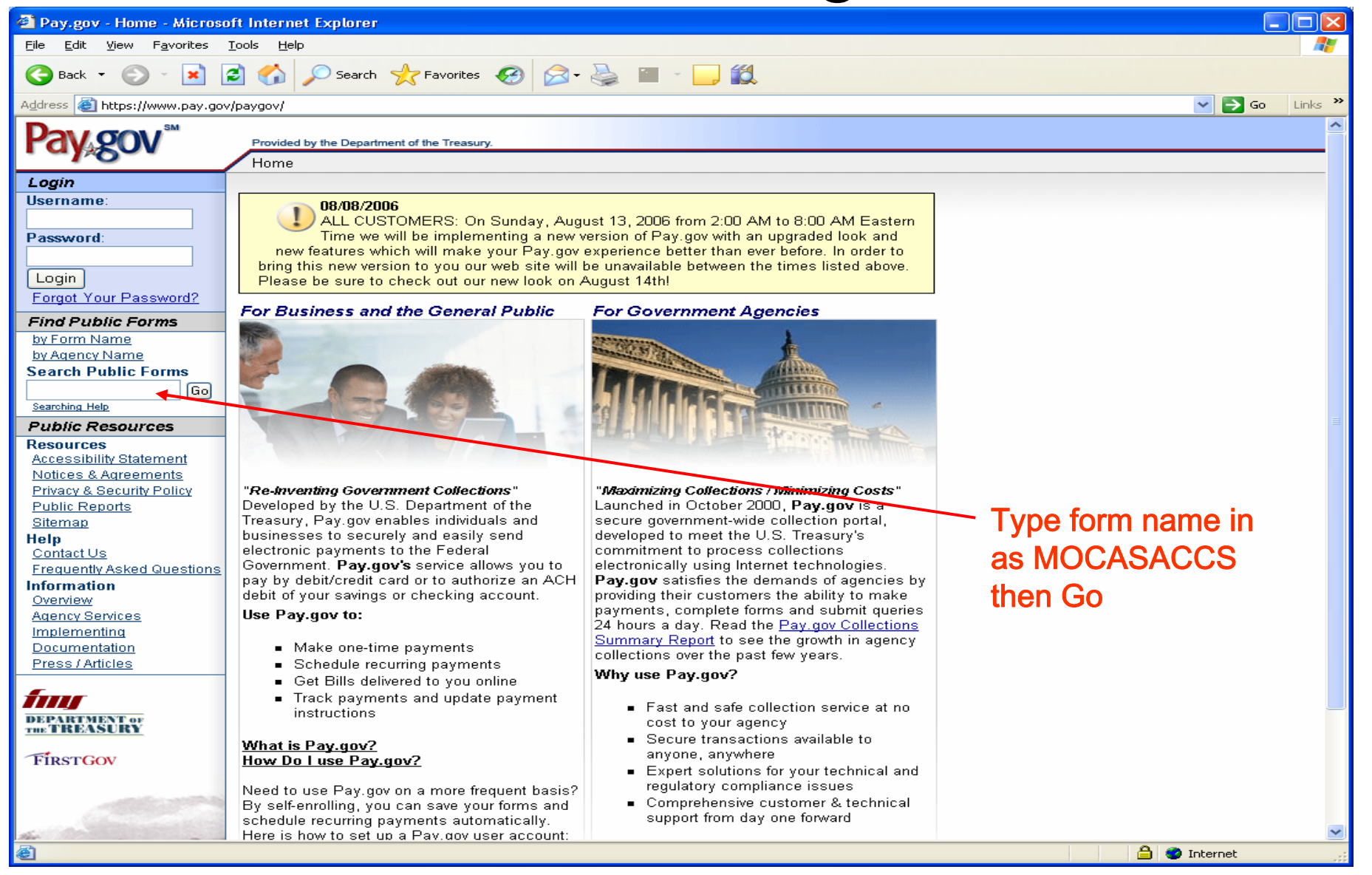

## Enter Contract Data

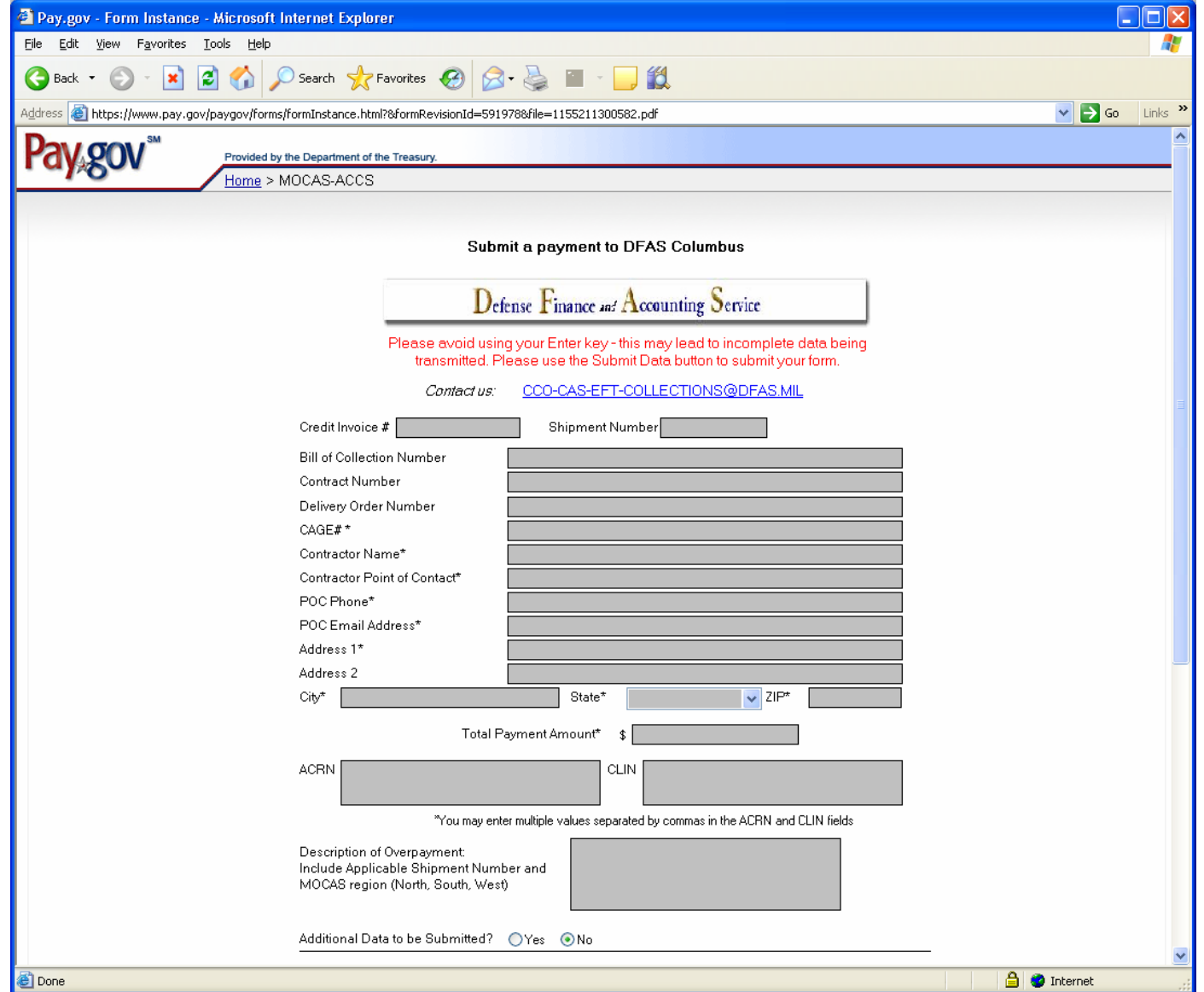

## Enter Bank RTN and Account

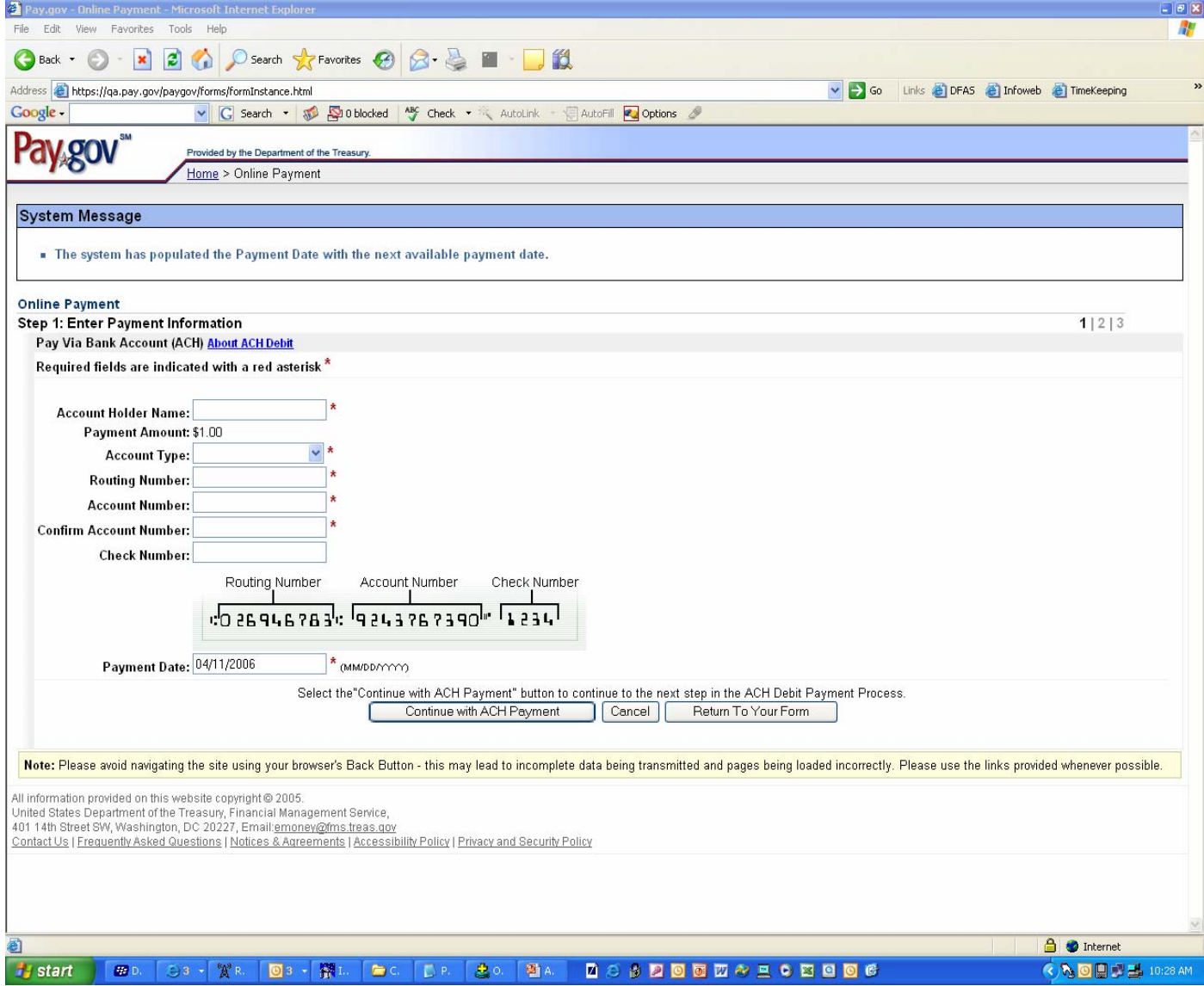

## Confirm and Submit

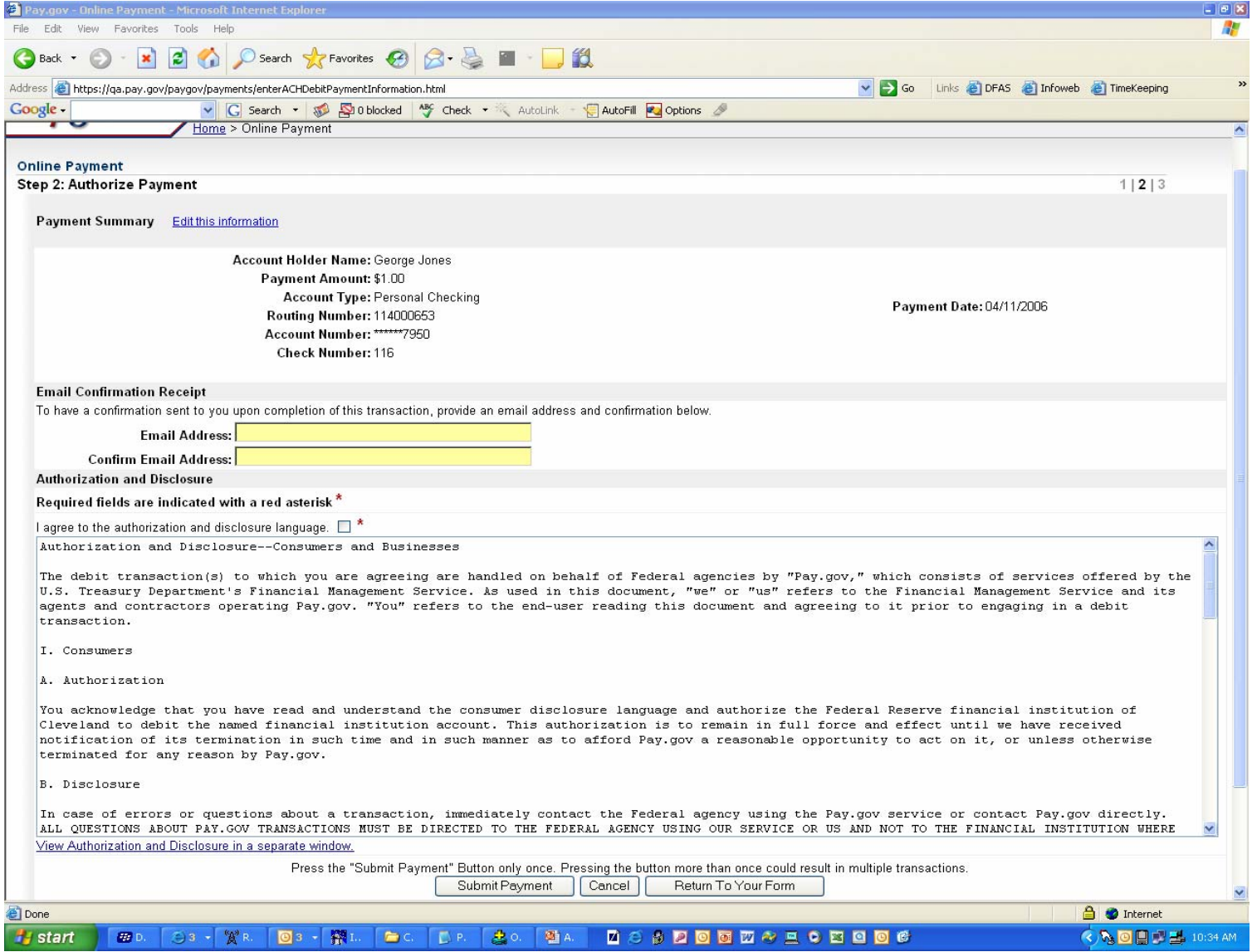

# **Vendor Pay**

# **Cheri Bundy Suzanne Waters**

# *Vendor Pay Product Line Vendor Pay Product Line*

- Payment for Day to Day Goods and Services
- Encompasses Entitlement Determination For
	- Non-DCMA Administered Contracts (Some Exceptions)
	- Transportation Payments
	- Miscellaneous Payments to Businesses and Individuals
- Uses Multiple Systems
- •Deployed Across Multiple Locations Worldwide

## **Vendor Pay Magnitude of** Vendor Pay Network *Operations Operations*

•

- 20 Vendor Pay Sites
- 150,000 Contractors / Vendors
- 13.1 Million Total Invoices Paid in FY05
- \$93.6 Billion PPA \$ Disbursed in FY05
- • Vendor Pay Service Breakdown
	- \$73.5 Billion PPA Dollars Disbursed (June 06)

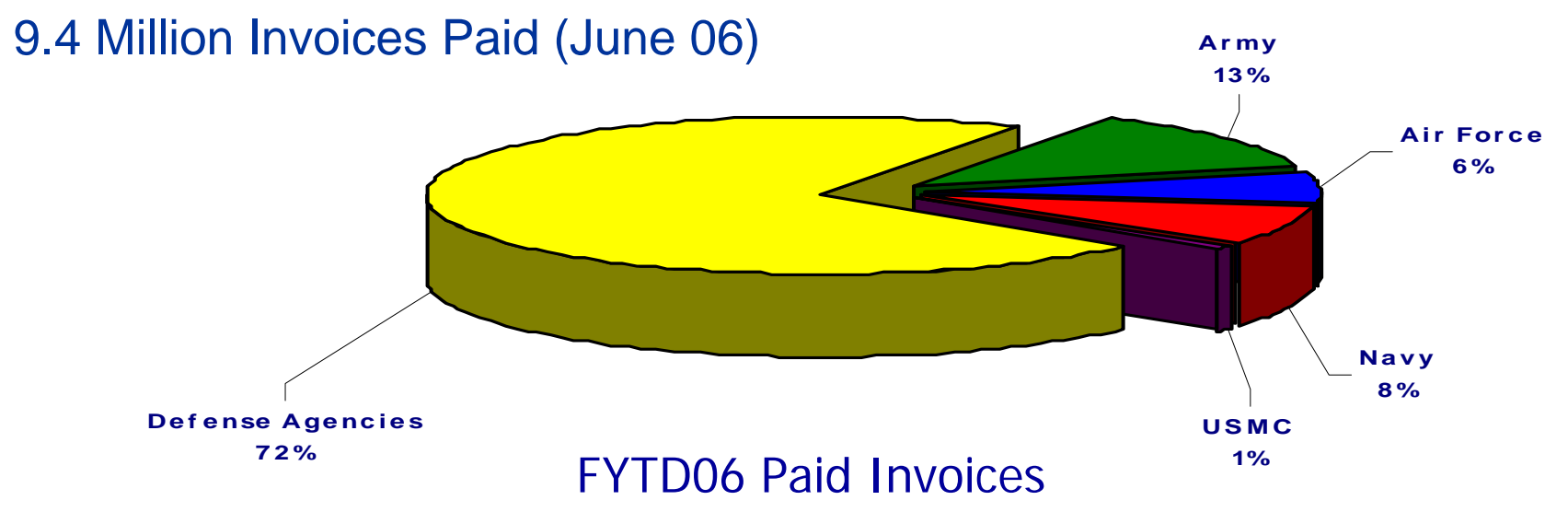

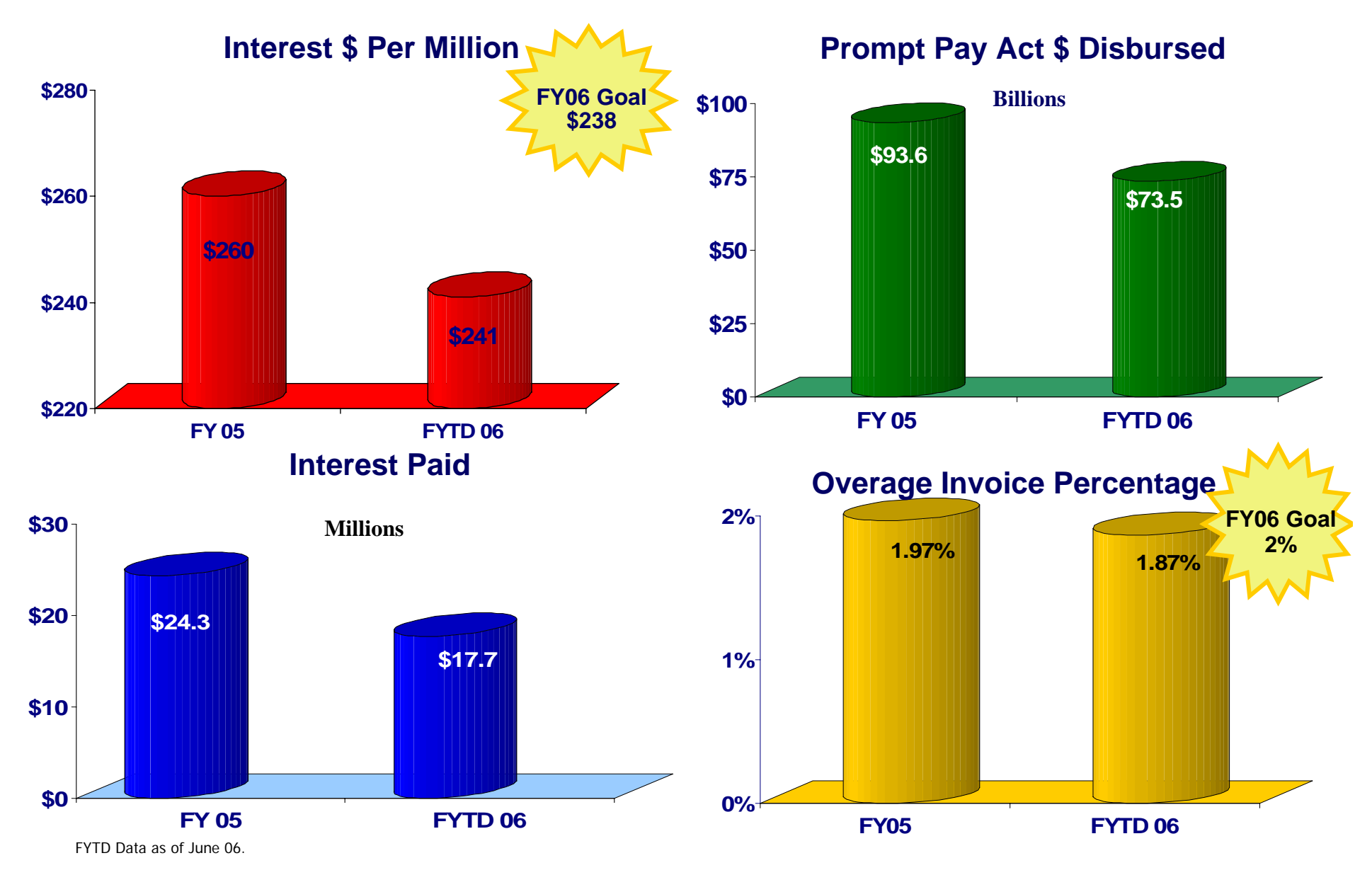

### **Magnitude of Operations – Vendor Pay, Accounts Payable**

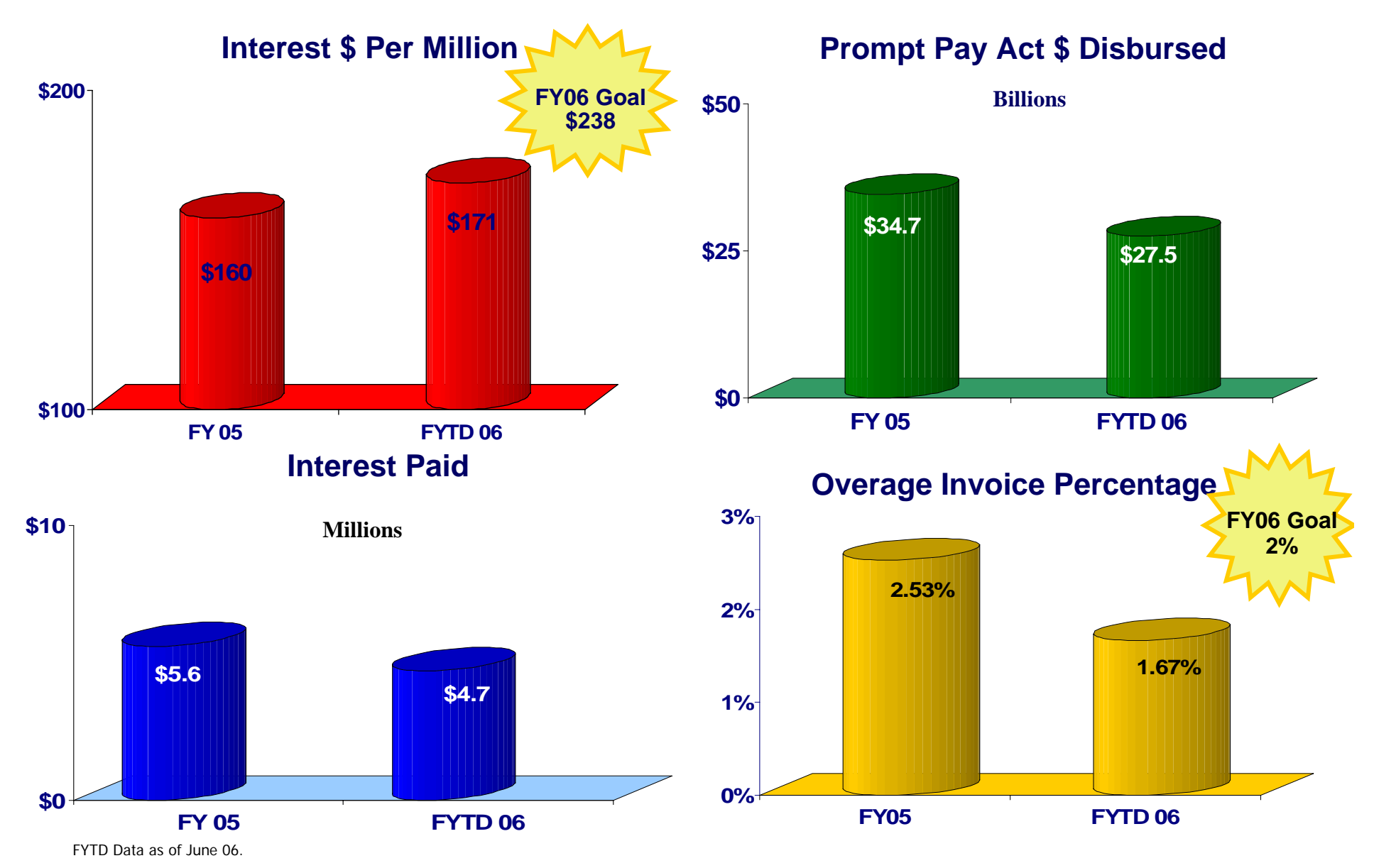

### **Magnitude of Operations – Columbus Vendor Pay**

## *Vendor Pay Entitlement Systems Vendor Pay Entitlement Systems*

- **AVEDS / FAS**: Automated Voucher Examination and Disbursing System / Fuels Automated System
- **BSM**: Business Systems Management
- **CAPS-Clipper**: Commercial Accounts Payable System Clipper
- **CAPS-W**: Commercial Accounts Payable System Windows
- **DISMS**: Defense Integrated Subsistence Management System
- **SAMMS**: Standard Automated Material Management System
- **SAVES**: Standard Voucher Examination System
- **CUFS**: College University Financial System Omaha only
- **FABS**: Financial Accounting and Budgetary System Pensacola only
- **IAPS**: Integrated Accounts Payable System
- **MSC:** Military Sealift Command
- **STARS-OP**: Standard Accounting and Reporting System One Pay
- **SYMIS**: Shipyard Management Information System
- **DTRS**: Defense Transportation System
- **TMS:** Transportation Management System
- **TSS**: Transportation Support System
- **TFMS-M**: Transportation Financial Management System Military

# *Vendor Pay Systems by Site Vendor Pay Systems by Site*

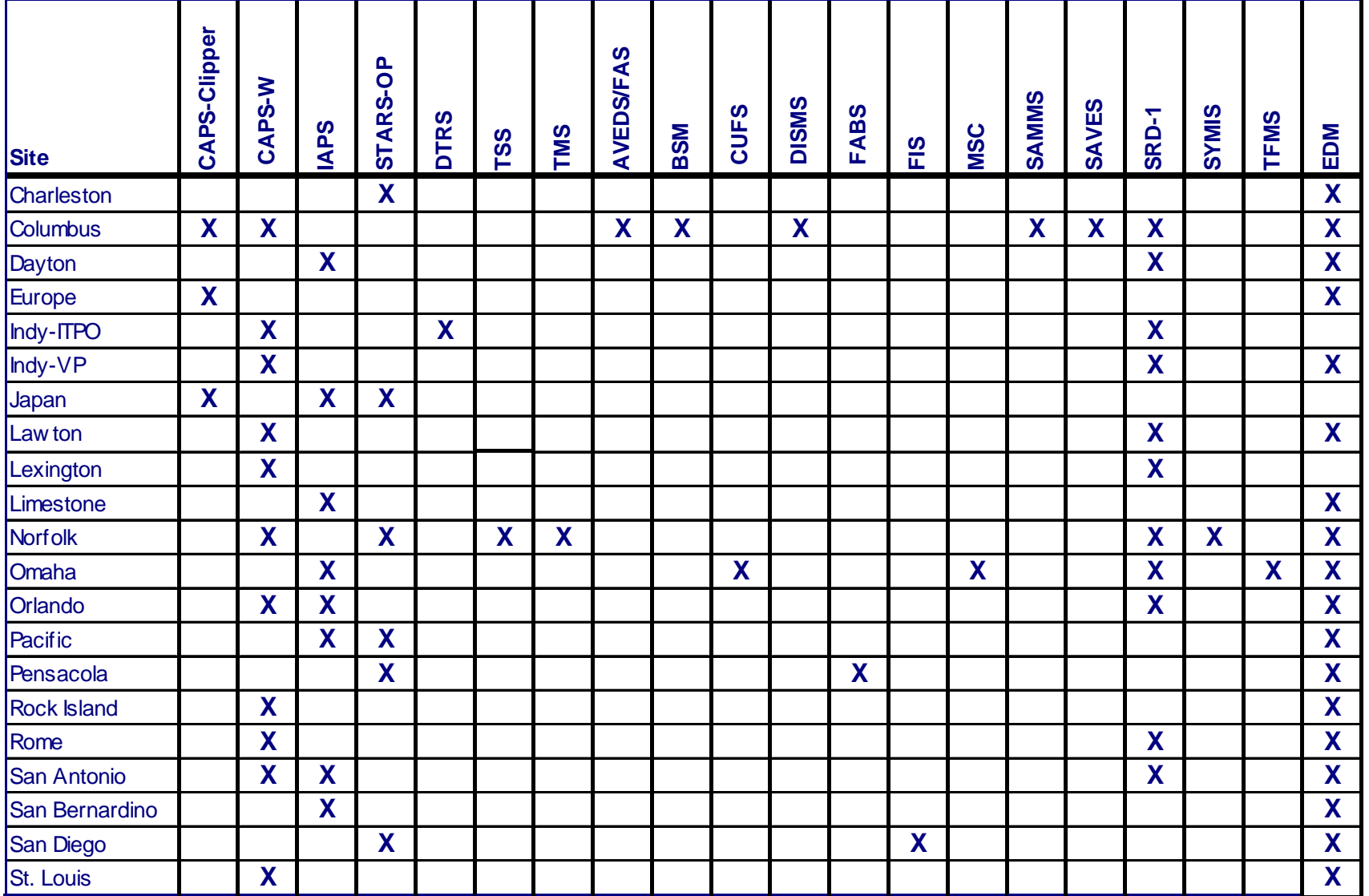

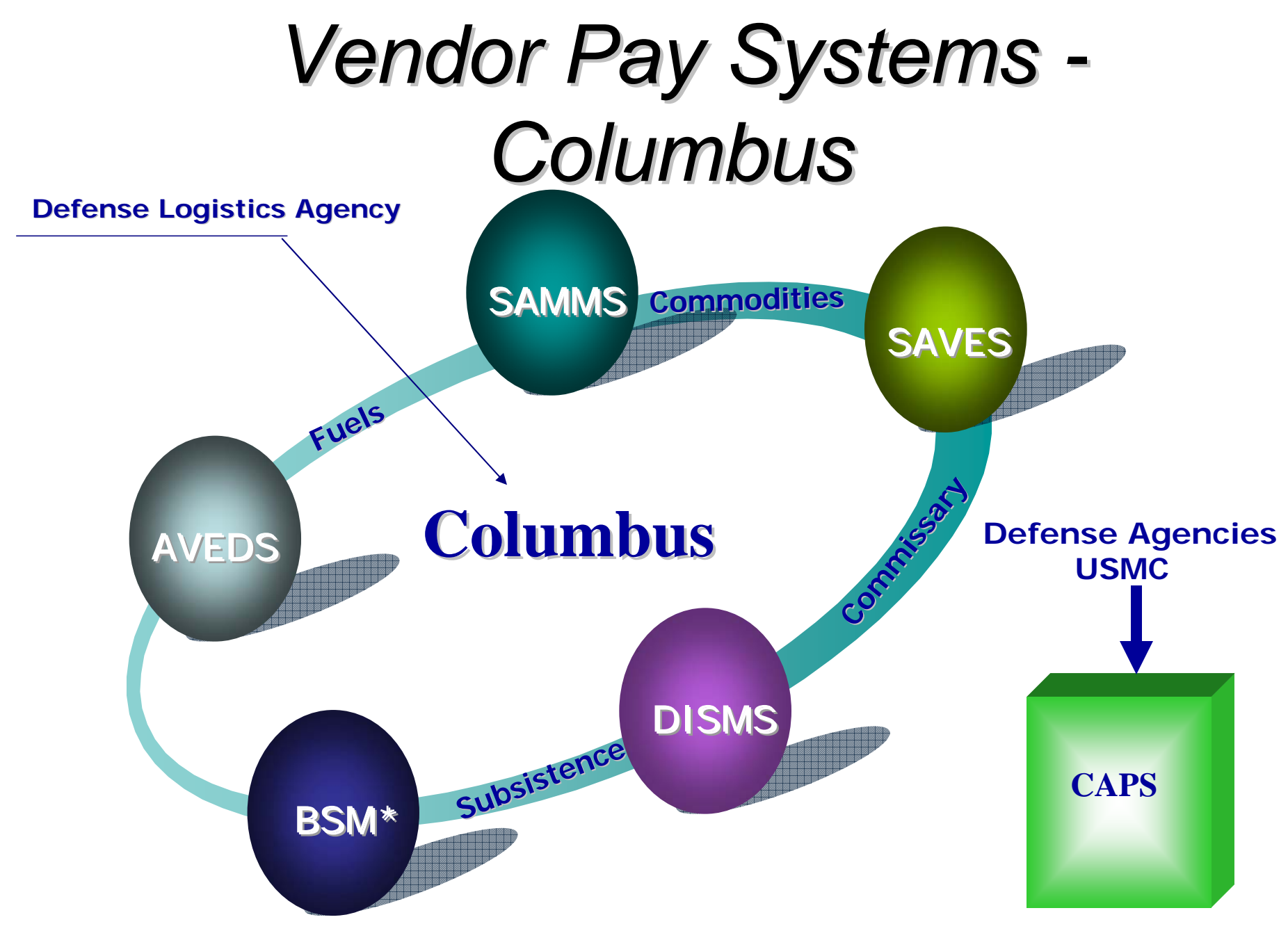

\***Business System Management designed to replace DSIMS**

#### *Vendor Pay Process Vendor Pay Process -3 Way Match 3 Way Match*

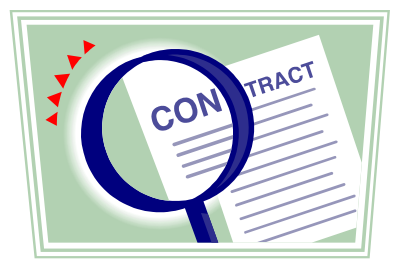

**Legal Agreement for purchase of good or services.**

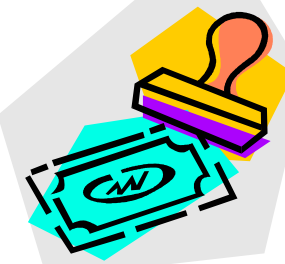

**Vendor Invoice submitted when good are shipped or services rendered**.

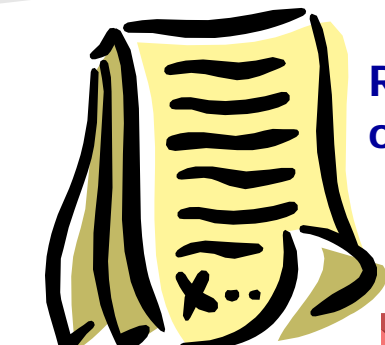

**Receipt document completed by government official when goods or services are received.**

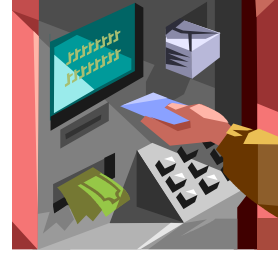

**Disbursement voucher created; Electronic Funds transferto bank account.**

# Non-Contractual Payments

### **Miscellaneous Categories**

- •**Training** 
	- Individual
	- College/University
- $\bullet$  Utilities
	- Water
	- Gas
	- Telephone
- $\bullet$ **Transportation** 
	- Moving & Storage
		- Handling In
		- Handling Out
		- Temporary Storage
	- Freight
	- Personal Property

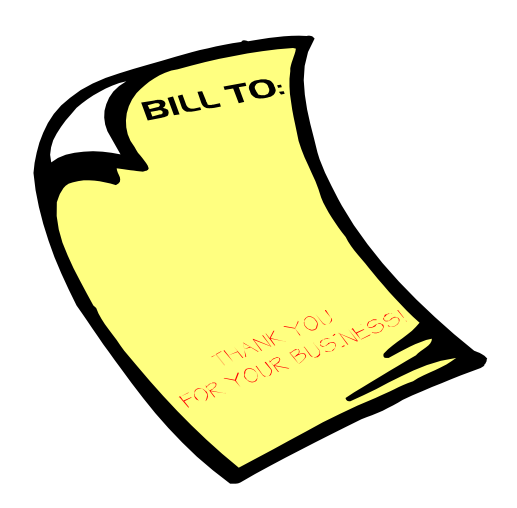

# *Vendor Pay Areas of Vendor Pay Areas of Emphasis Emphasis*

- Increase Electronic Commerce
- Customer Service Provide Best Value
- Reduce Interest
- Increase Discounts Taken
- Eliminate Duplicate and Erroneous Payments
- Streamline and Standardize Processes

# *Vendor Pay Challenges Vendor Pay Challenges*

- Receipt and Acceptance Documents
- Electronic Solutions
- Creating Efficiencies
	- Minimizing Re-work
	- Standardized Processes
- Maximize Resources

# What Can You Do To Help?

- Know Terms and Conditions of Your Contract Bill Accordingly
- Invoice Electronically (WAWF, WInS, FP Track Receipt of Invoice

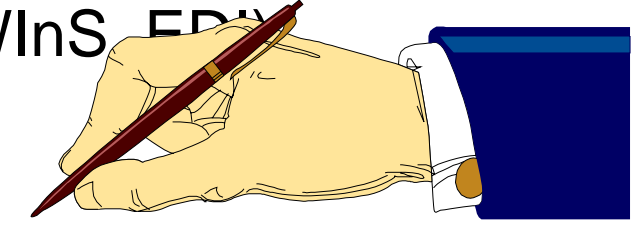

- Receive Payment Electronically
	- Update/Validate your CCR Registration
- $\bullet$ Utilize myInvoice

**Stock Fund Payment Division Payment Division**

- Automated commercial vendor payments
- Standard Automated Materiel Management System
	- SAMMS
		- Construction
		- Electronics
		- General
		- Industrial
		- Clothing & Textile
		- Medical Commodities

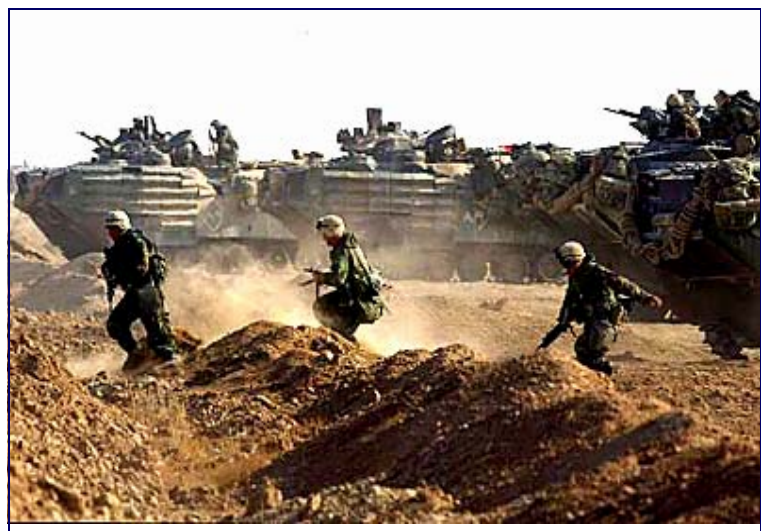

*Meeting the needs of our Warfighters*

## What is BSM

- BSM = Business Systems Modernization
- Commercial Off-the-Shelf (COTS)
- Material Management
- Integrated System

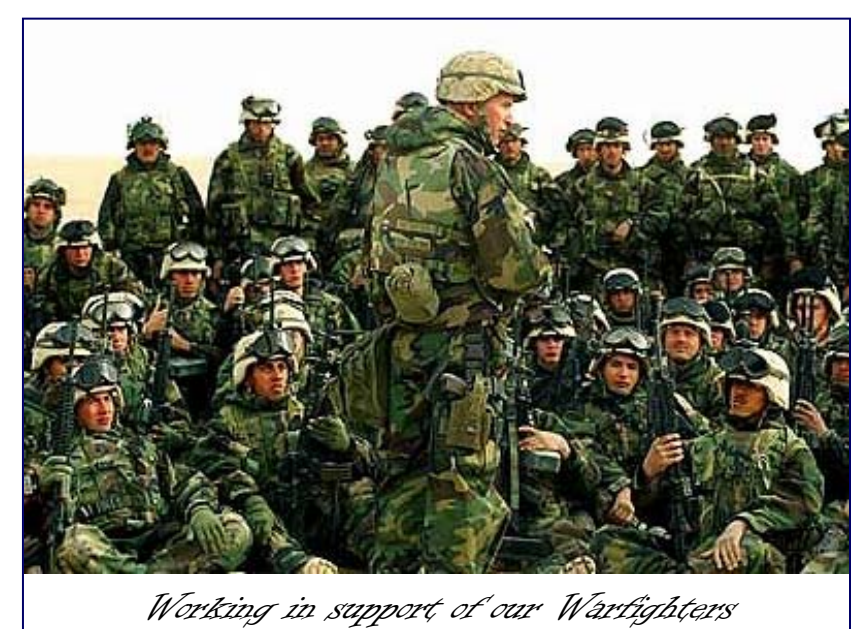

# What is BSM (continued)

### ONE STOP SHOP

- Planning
	- Supply planning
- Procurement
	- Process purchase requests / purchase orders
	- Review planned orders
- Order Fulfillment
	- Receive and process sales orders and return requests
	- Issue and receive goods
- $\bullet$  Finance
	- Examine and process payments to vendors
	- Verify posting to the account records
- • BSM is a comprehensive system
	- All contractor / payment related information and history
	- Resides in one location
## BSM Release 1

- Concept Demo Phase
	- Implemented July 2002
	- 5% of DLA's supply items were converted 4 Defense Subsistence offices (DSO): Reduced initial implementation to include only 1 (Nashville DSO)
	- Resources realigned
	- Training
	- **Development**
	- Testing

## BSM Release 1.1

- Implemented November 2003
- Targeted Migration of Defense Integrated Subsistence Management System (DISMS) workload
- Battle Dress Uniforms (BDUs)
- Implemented Vendor Pay Inquiry System (VPIS)

## BSM Release 2

- • Implemented for July 2004
	- All DISMS workload in BSM
	- Wide Area Workflow (WAWF)
	- for Source Acceptance
	- Automated Advice of Payment (AOP)
	- Business Warehouse Reports
	- Data Archiving
	- Foreign Currency Payments
	- My Invoice replaced VPIS

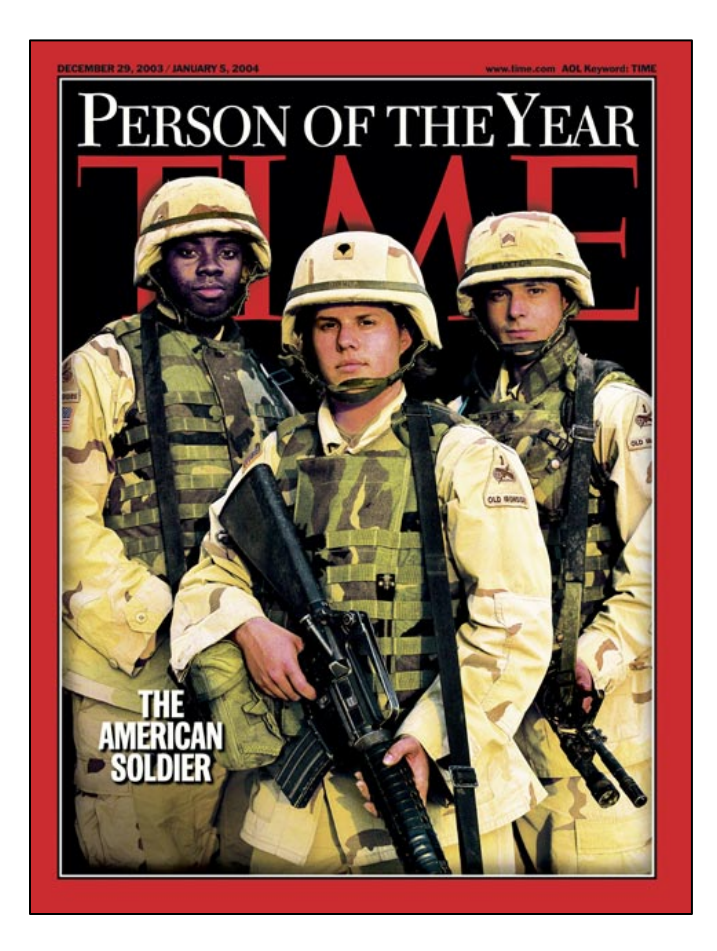

## BSM Release 2.2

- Implemented January 2006
- Items transitioned from Computerized Accounts Payable System (CAPS) to BSM:
	- Power Track
	- Purchase Cards
	- Base Operating Supply System (BOSS) Contracts
	- –Miscellaneous Payments
	- Service Payments

## EDM Implementation

- •Implemented May 19, 2004 for BSM
- Removes hardcopy invoices from individual workstations
- $\bullet$ Indexed documents easily located using EDM search
- EDM contract folders maintain history of all incoming documents
- Provides workflow capability to review
	- And input documents in the payment system
- Provides management reports to
	- –Track performance
	- Document status / age and production numbers
	- For monitoring the workload

## Identifying BSM Contracts

• Contract Number begins with **SPM** or **SPE**

• The line of Accounting is *always* **97 X 4930 5CBX 001 2630 S33150**

• Block 15 of the Contract (Payment Office) will be:

**DFAS-CVDBA (SL4701) P O BOX 369031Columbus, OH 43236-9031**

### Stock Fund Payment Division Points of Contact

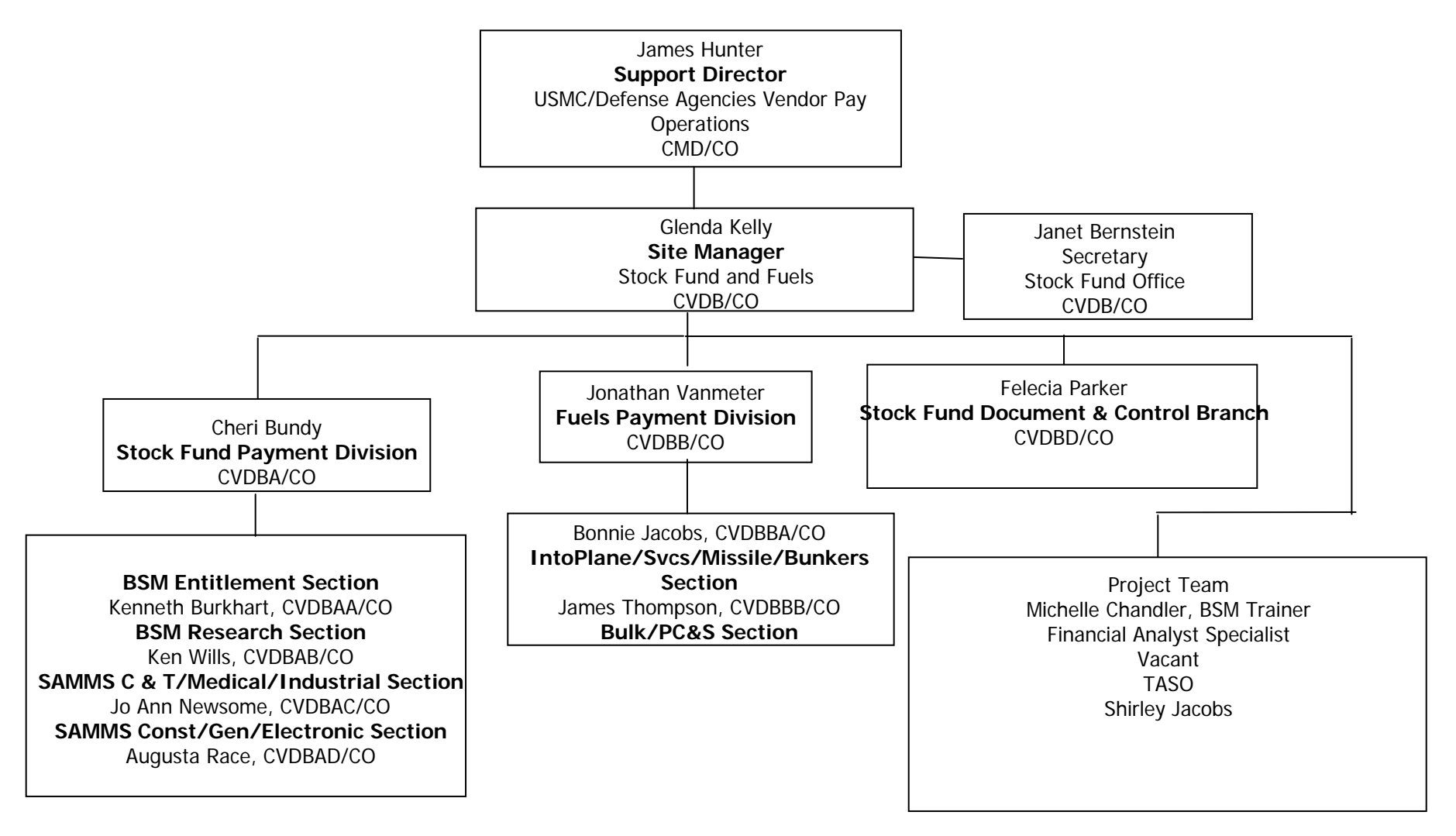

## Keys to Success

- On-going communication
- Employee dedication
- Team effort

# **Can Do ! - Will Do !**

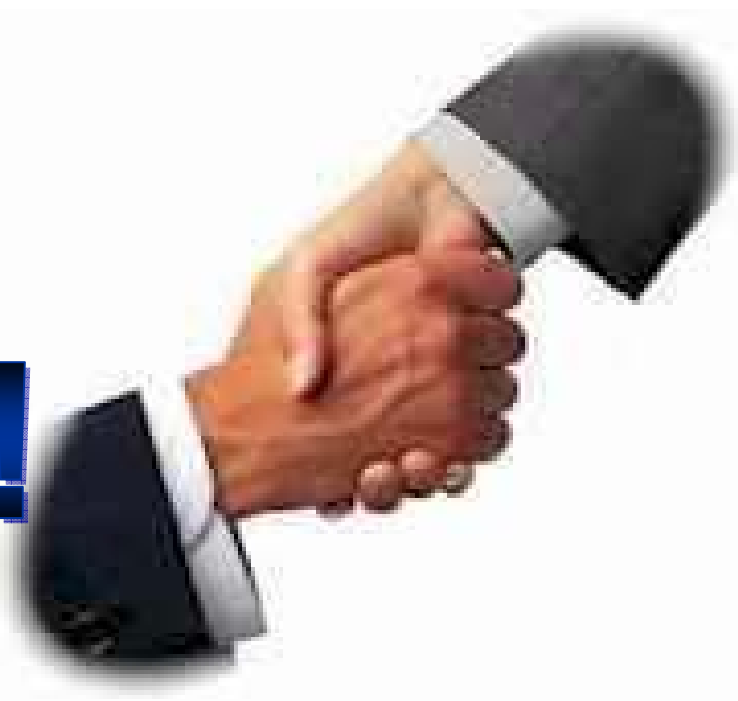

# **Electronic Commerce**

## Michelle Woldt

## **Topics**

- 1. Introduction
- 2. Benefits
- $\mathsf{Im}\mathsf{c}\cdot \mathsf{H}\mathsf{\alpha}$ 3. EC Systems: How does it work?
- 4. New Capabilities
- 5. Getting Started Tools & References

#### **What is Electronic Commerce?**

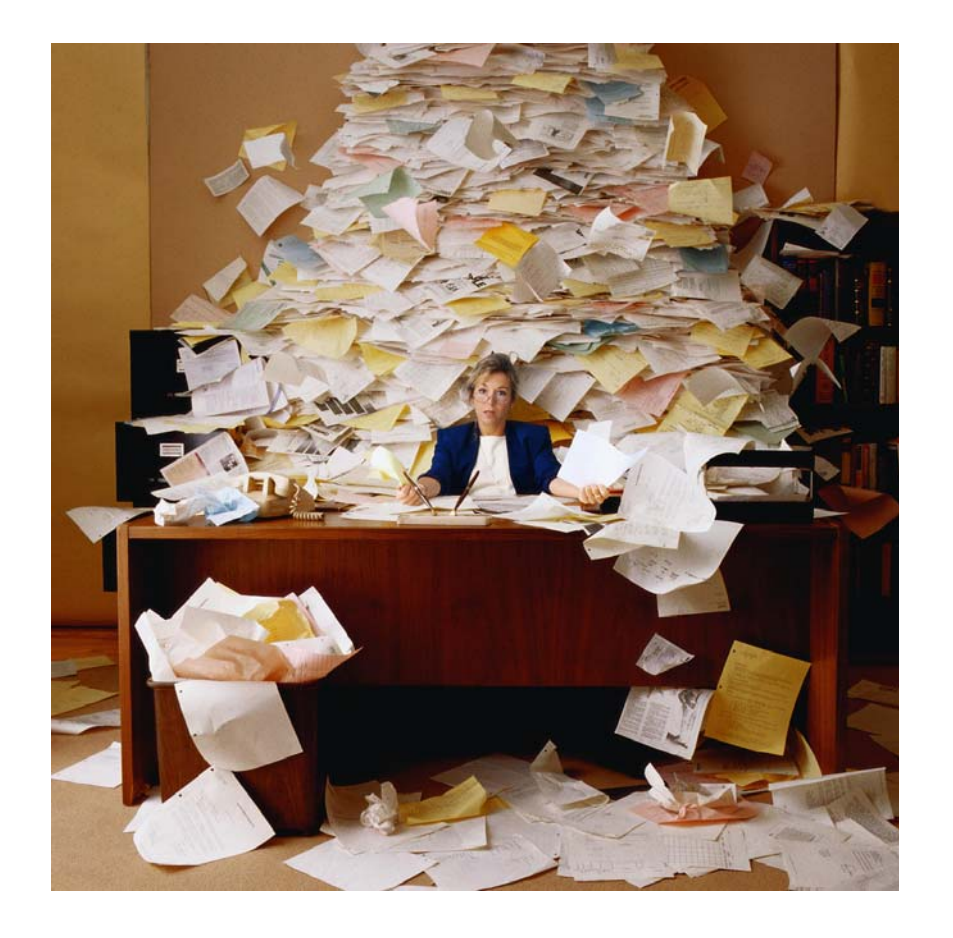

• The use of communication technologies to transmit business information and transact business.

www.dis.wa.gov/portfolio/Definitions .htm

#### **Benefits of Electronic Commerce**

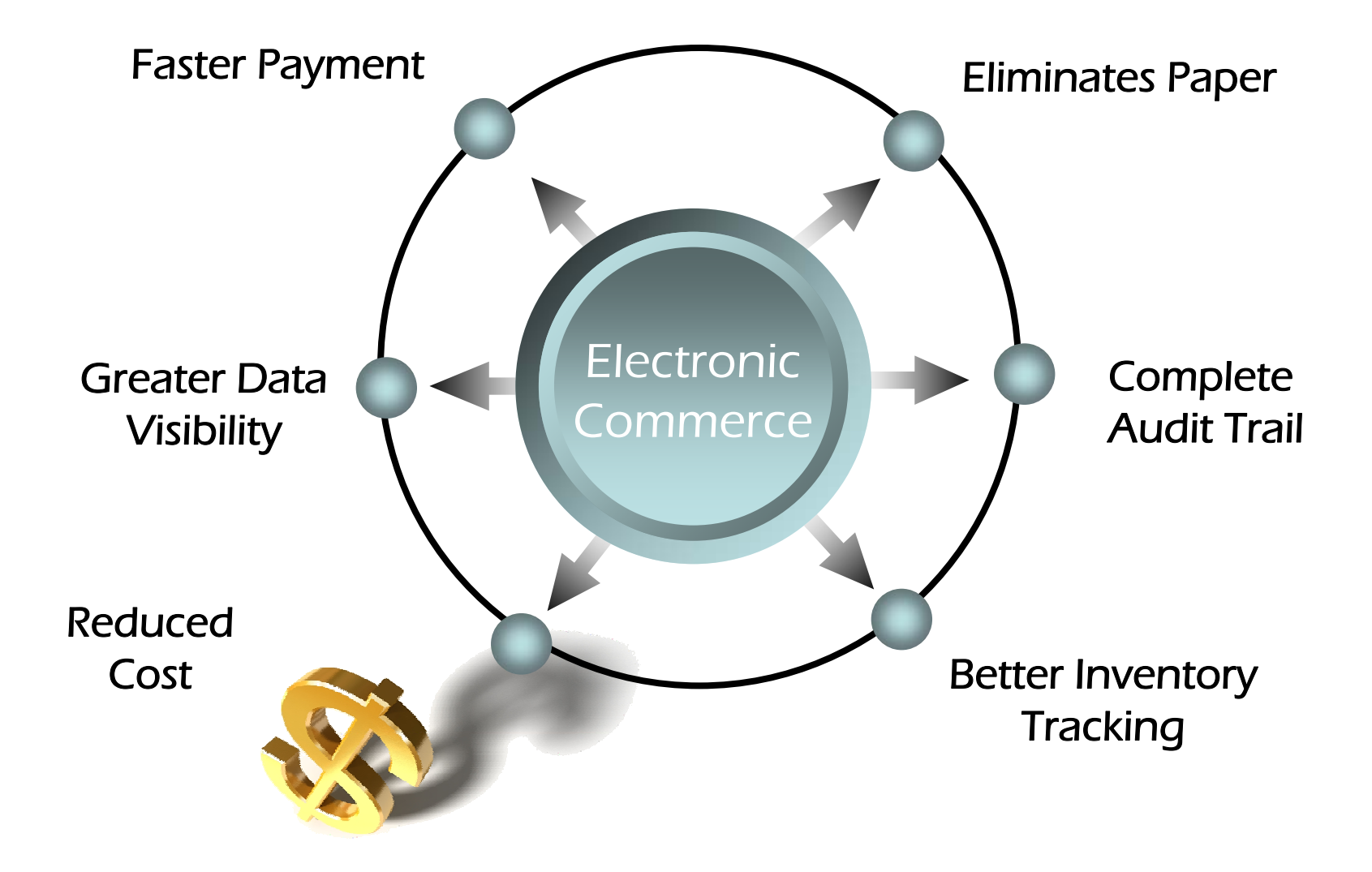

#### **Electronic Invoicing Mandate**

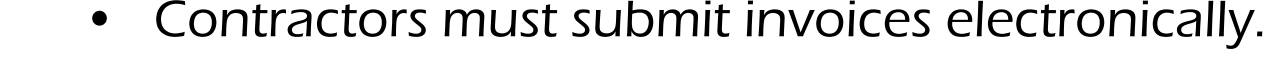

- $\bullet$  Mandated by Public Law: Section 1008 of National Defense Authorization Act of FY 2001
- • DFAS updated to include requirement for electronic invoicing, effective for contracts issued after Feb 28, 2003.
- $\bullet$  DFARS Clause 252.232-7003 (232.7004)
	- Requires electronic invoicing.
	- Requires electronic supporting documentation.
	- Identifies three acceptable electronic forms for transmission of invoices (WInS, WAWF and EDI).
	- Identifies six specific situations where EC is not required.

http://www.acq.osd.mil/dpap/dars/dfars/index.htm

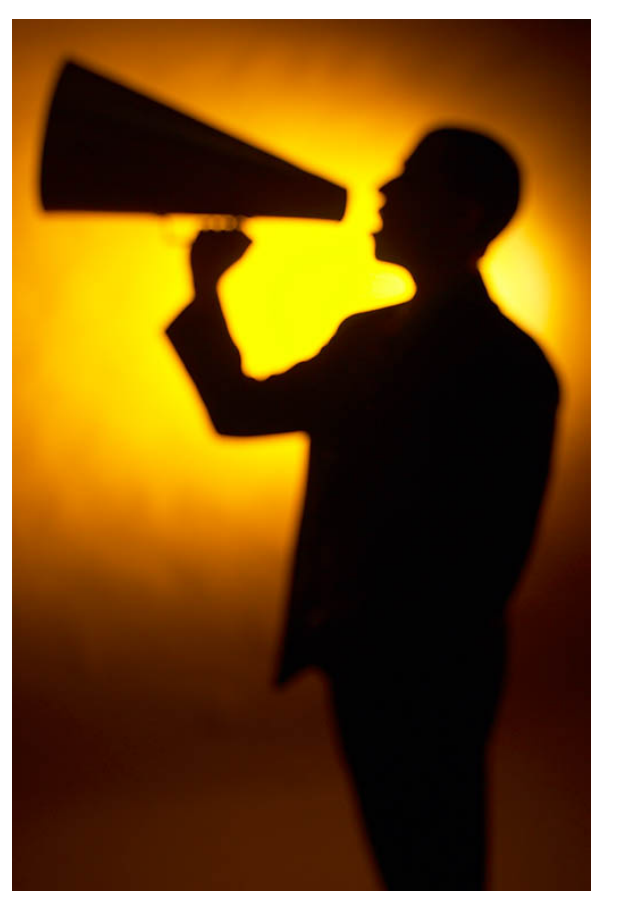

#### **EC Systems**

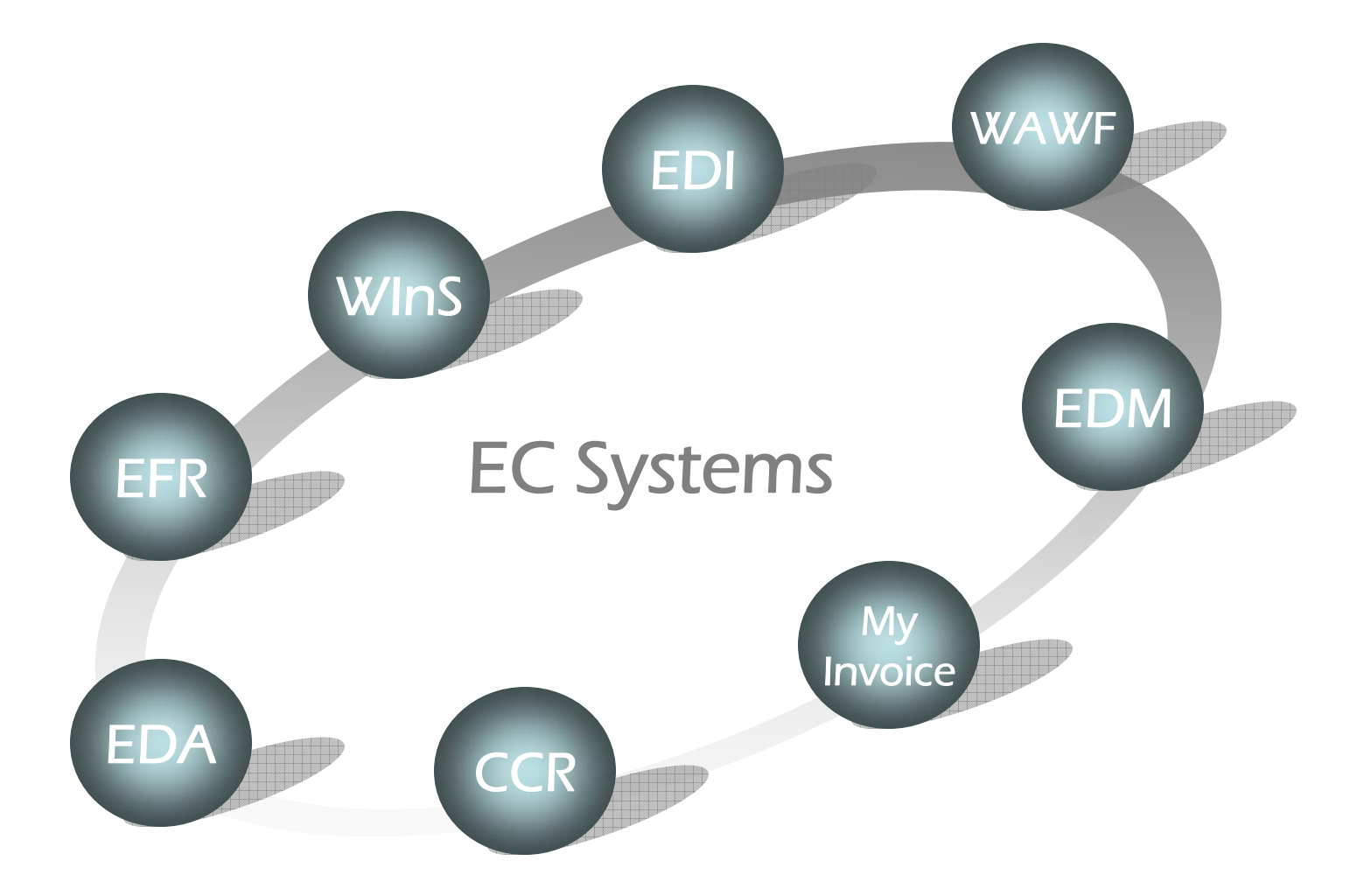

#### **How does it work?**

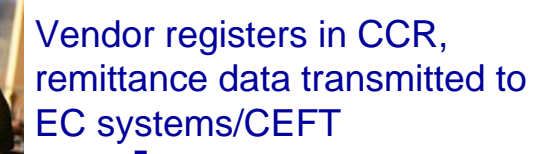

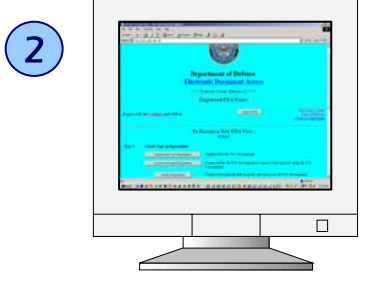

 $\binom{}{}$ 

 Contracts/mods, vouchers are posted to EDA/NAFI

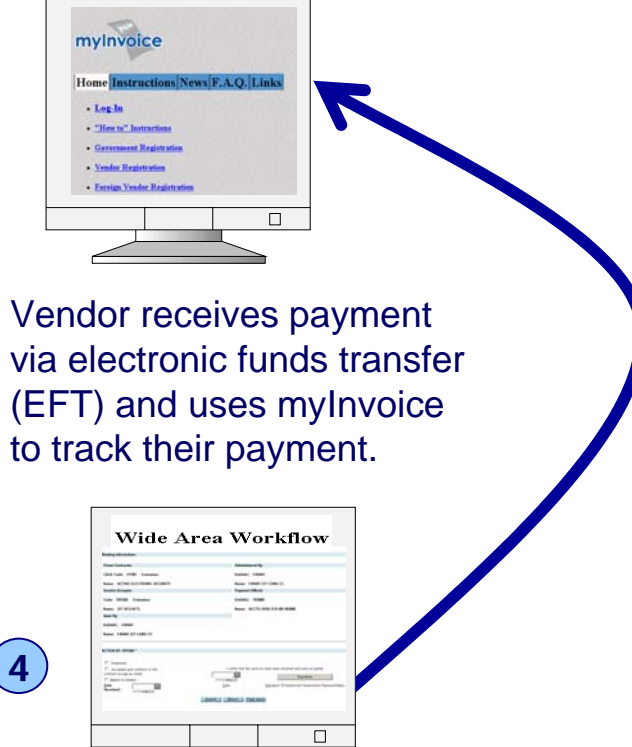

5

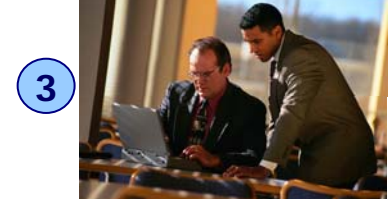

Vendor enters invoice andshipment data into WAWF, or transmits invoices via WINS or EDI

Government performs acceptance of goods and services in WAWF transmitted to entitlement/accounting systems

**How does it work? Step #1**

**1 Vendor registers in CCR, remittance data transmitted to EC systems/CEFT**

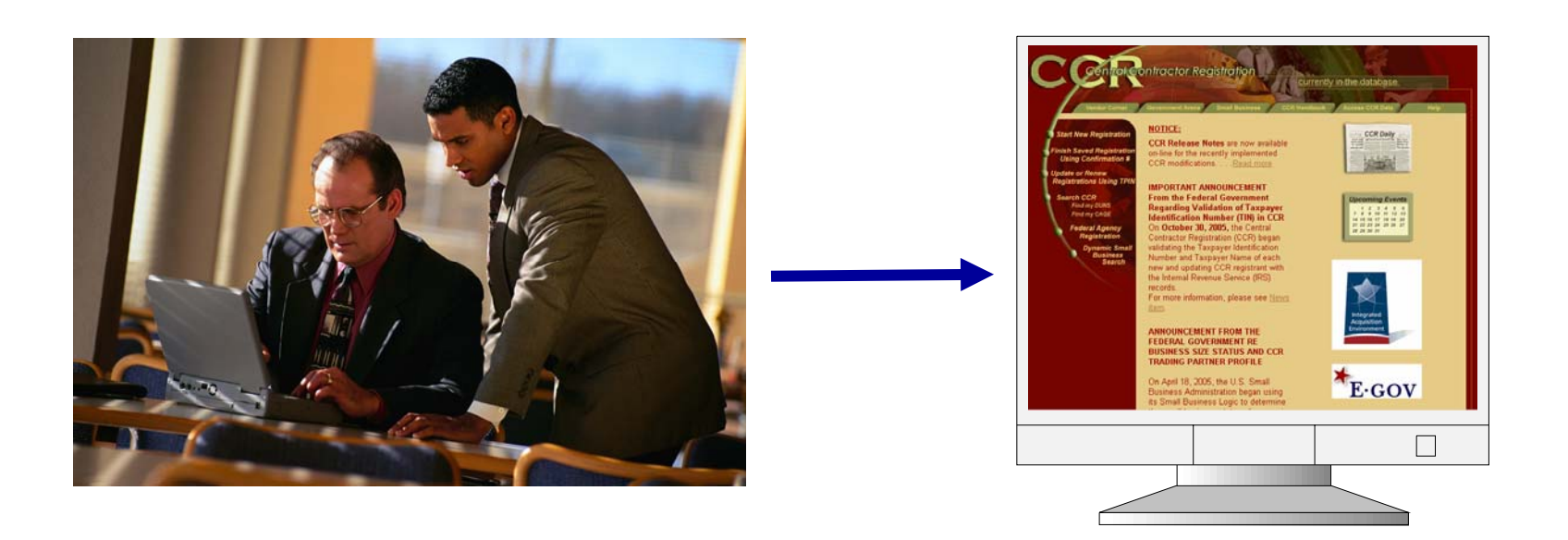

#### **CCR/CEFT/EFT**

**Central Contractor Registry (CCR)**

•**Vendors register when contract awarded**

•**Provides EFT payment information**

•**Identify eBusiness POC**

Corporate Electronic Funds Transfer (CEFT)

Accepts data feeds from CCR and employee/service member systems

> Allows entry of CCR exempt vendors

Provides data to payment systems **Electronic Funds Transfer (EFT)**

•**Equivalent to "Direct Deposit" in traditional bank**

•**Saves money from check costs**

•**Quicker payment for customers with less opportunity for error** 

#### **How does it work? – Step #2**

#### 2 **Contracts/mods, vouchers are posted to EDA/NAFI**

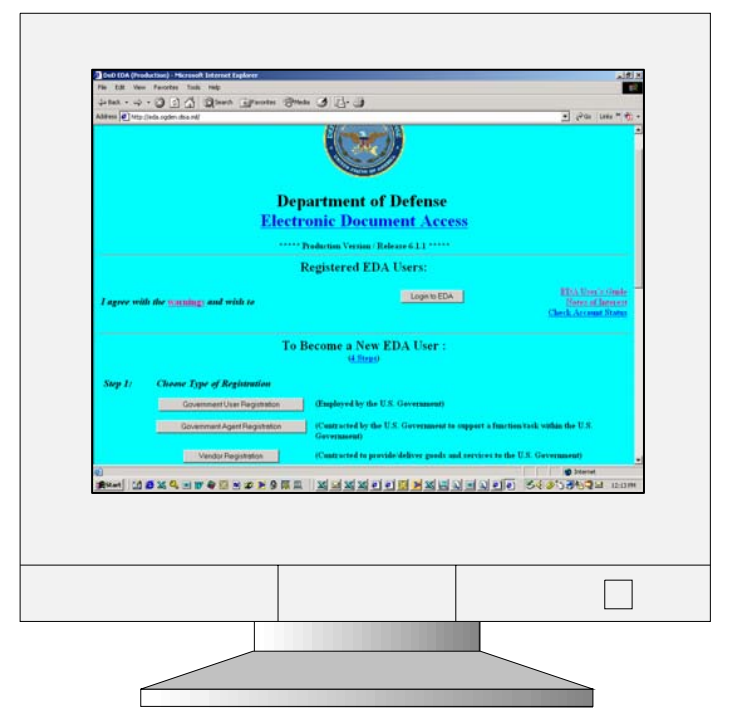

#### **Electronic Document Visibility**

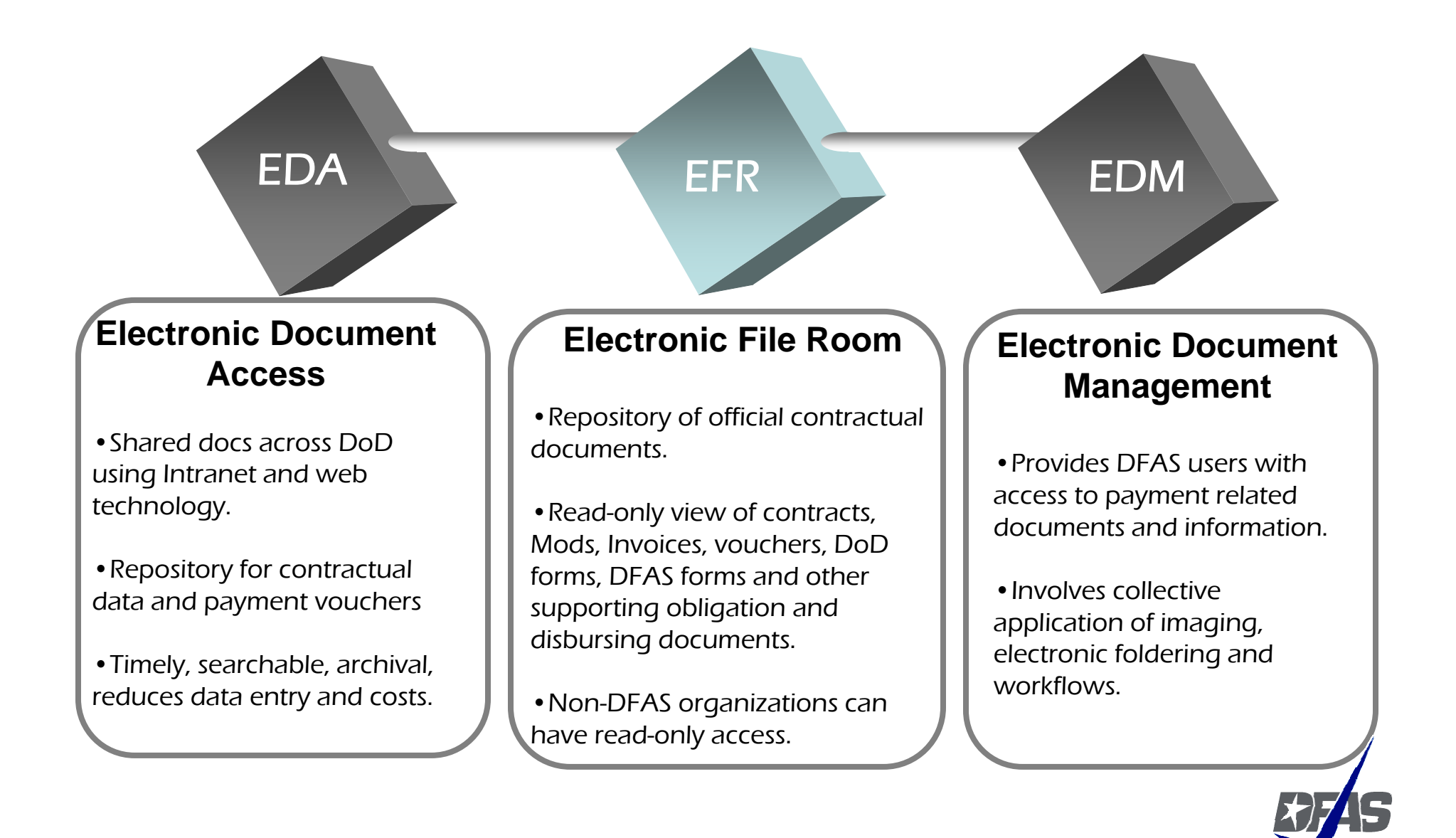

#### **How does it work? – Step #3**

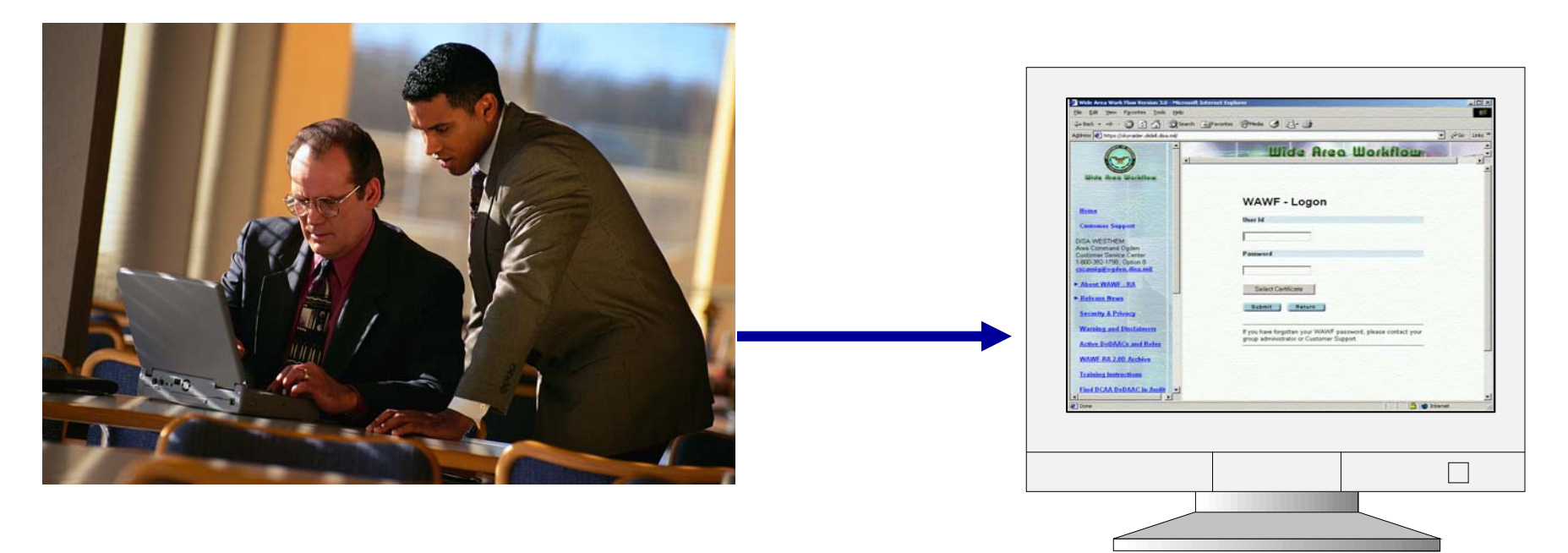

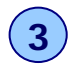

**3 Vendor enters invoice and shipment data into WAWF, or transmits invoices via WINS or EDI**

#### **Wide Area Workflow (WAWF)**

An interactive web-based application that allows vendors to electronically submit invoices and receiving reports, and the Government to inspect, accept, receive and pay electronically.

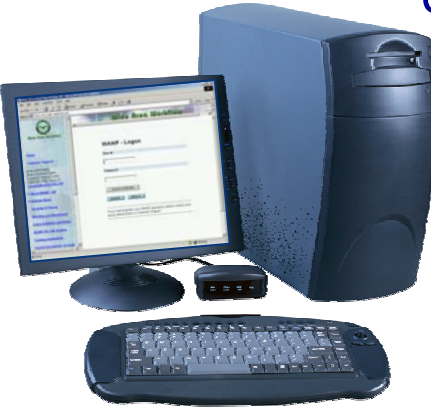

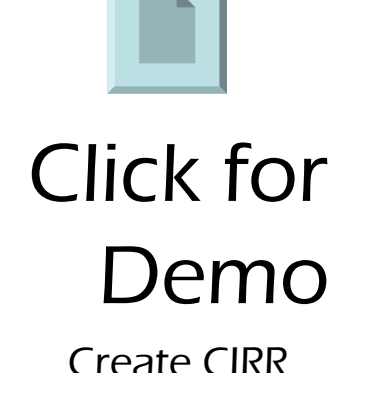

- PKI Enabled
- • Allows government to digitally sign documents over the web
- Eliminates paper from the invoicing and receipt/acceptance process of the DoD contracting life cycle.
- Electronically transmits data to the entitlement systems for payment
- Uses e-mail to notify workflow users of document status
- Provides GLOBAL visibility to all users.

**Self Paced Training @ www.wawftraining.com**

#### **Web Invoicing System (Wins)**

- Web-based application
- Allows vendors to submit invoices via:
	- on-line data entry
	- File Transfer Protocol (FTP)
- Invoices are translated into EDI 810 format and submitted to payment system.
- Certification through SEPS and ECS.

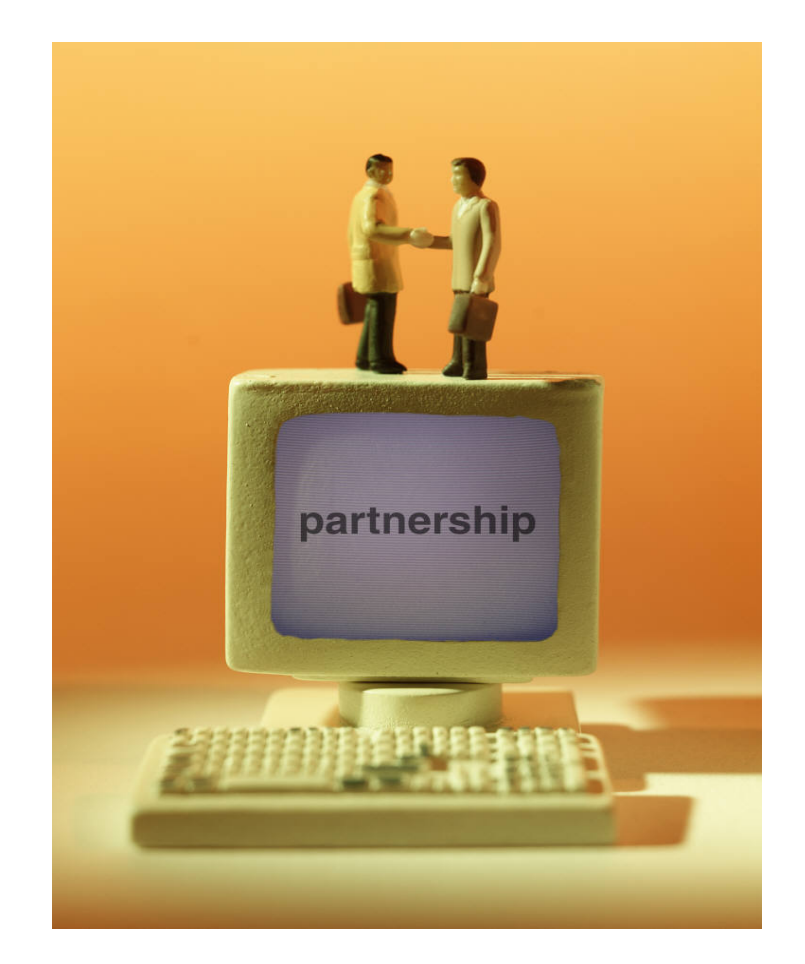

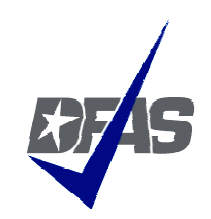

#### **Electronic Data Interchange (EDI)**

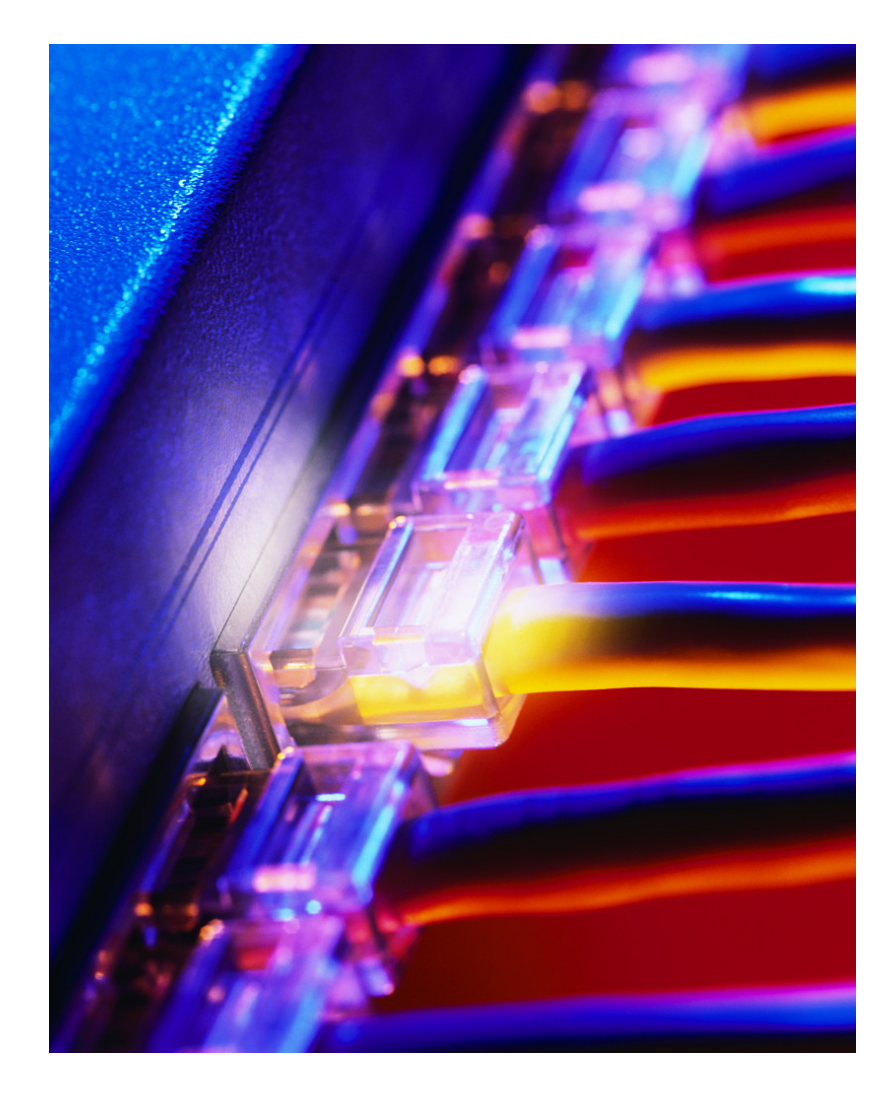

- Computer to computer exchange of routine business information in a standard format
- Uses American National Standards Institute (ANSI) X-12 format.

Version 3010

#### **How does it work? – Step #4**

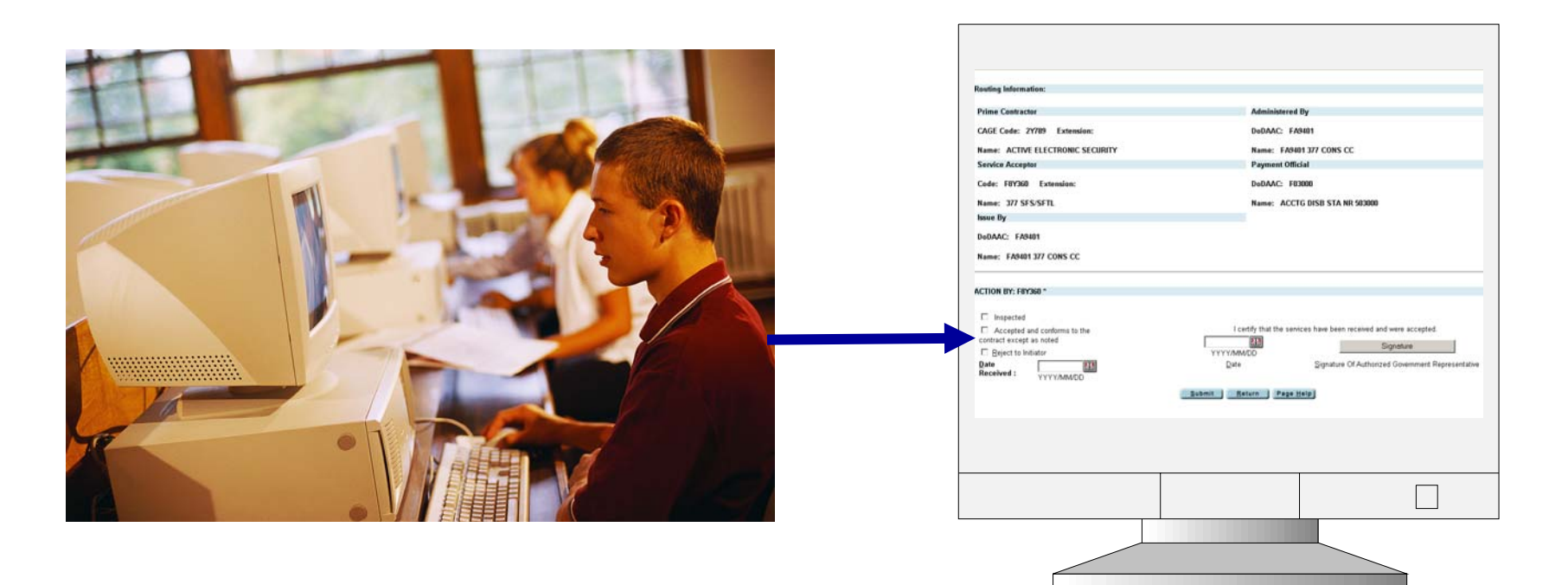

4 **goods and services in WAWF transmitted Government performs acceptance of to entitlement/accounting systems**

#### **Government Acceptance Using WAWF**

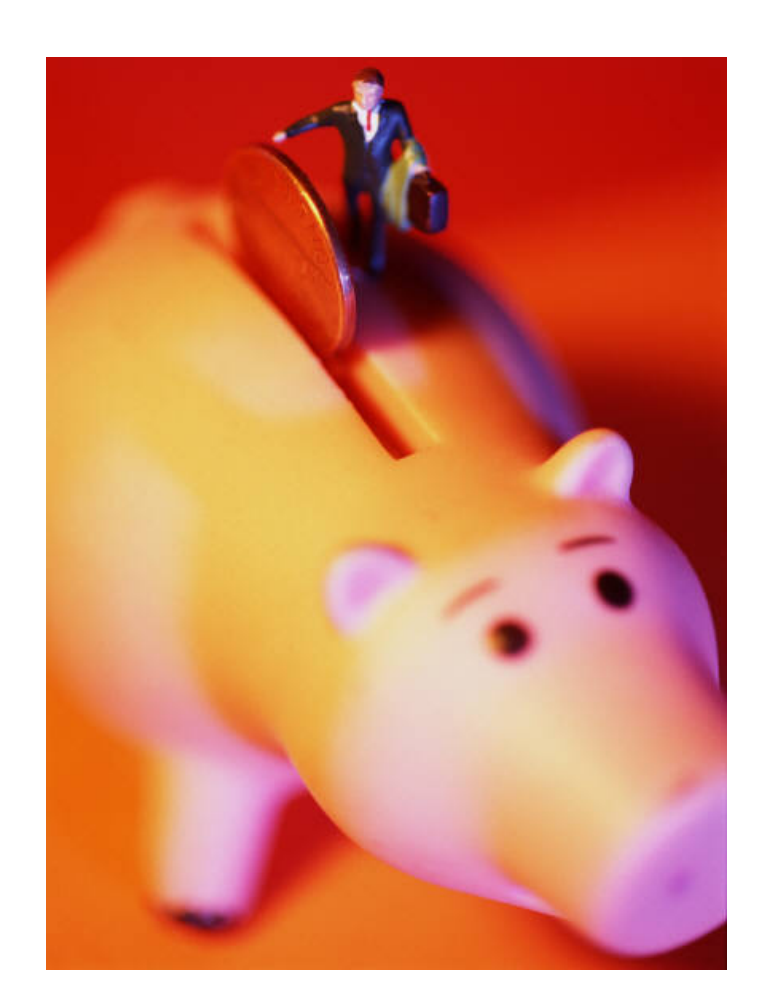

- WAWF makes it fast and easy to accept goods and services.
- Use the "Create Receiving Report From Invoice" feature to cut data entry time.
- • Missing RR's are the leading cause of overage and interest. Using EC for acceptance reduces costs and improves payment timeliness.

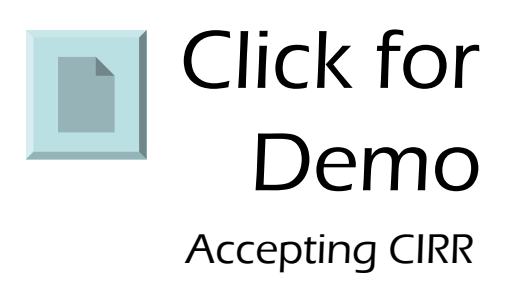

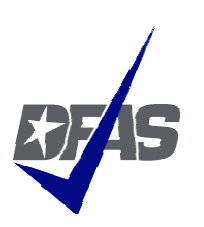

#### **How does it work? – Government perspective**

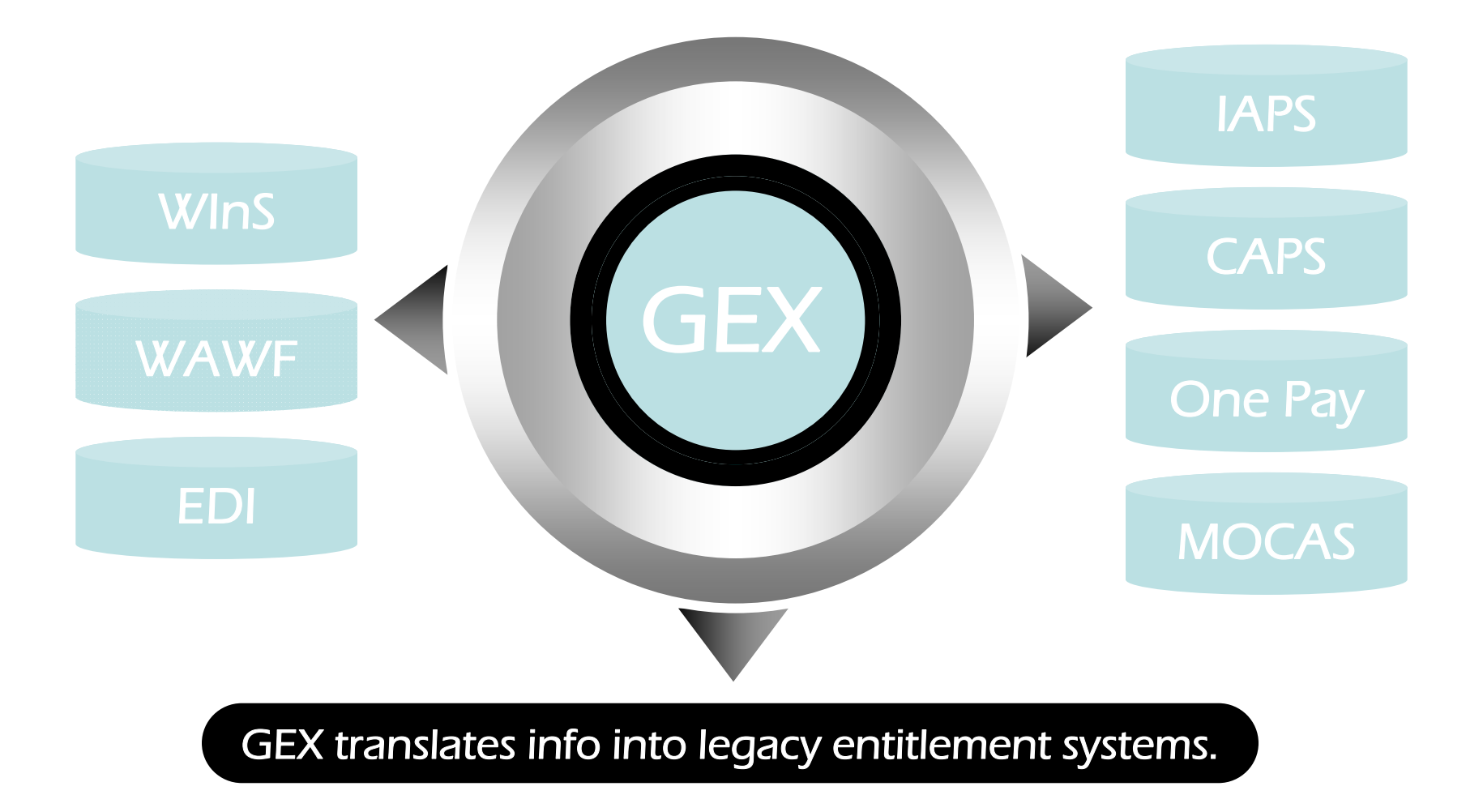

#### **How does it work? – Step #5**

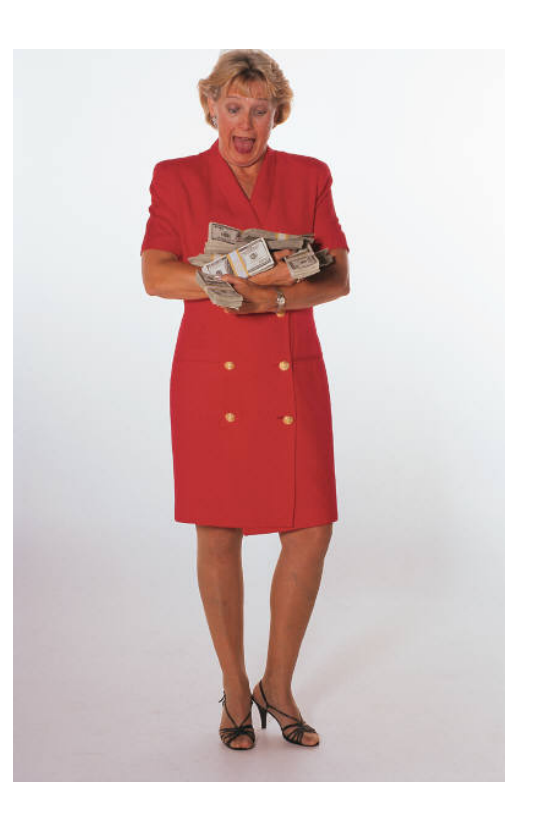

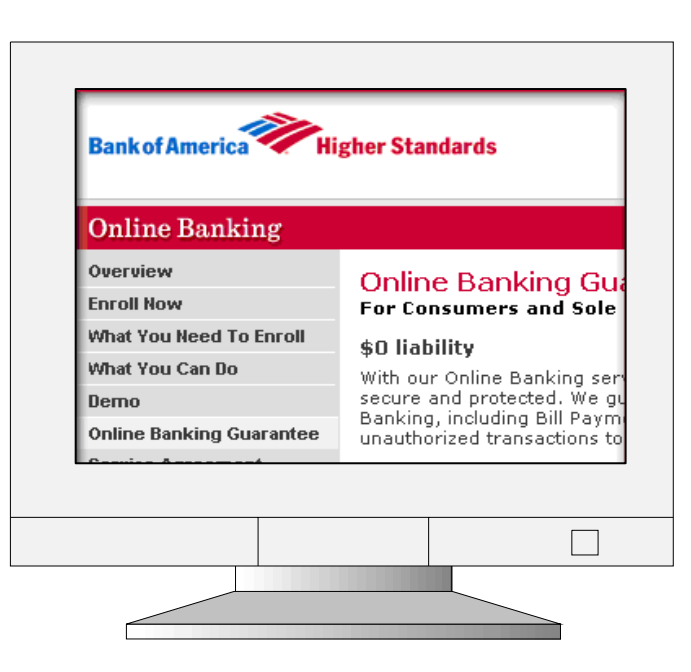

**Vendor receives payment via electronic funds transfer (EFT)**  5 **and uses myInvoice to track their payment.**

#### **myInvoice**

*Interactive system provides information on invoices submitted and paid.*

Contractors may:

- Research the status of a recently filed invoice to see when payment will be issued or if there is an issue with payment processing.
- Obtain information associated with a payment including contract number, invoices covered, interest or freight included and tax or discount withheld.
- Receive e-mail notification of payments.

https://myinvoice.csd.disa.mil/index.html

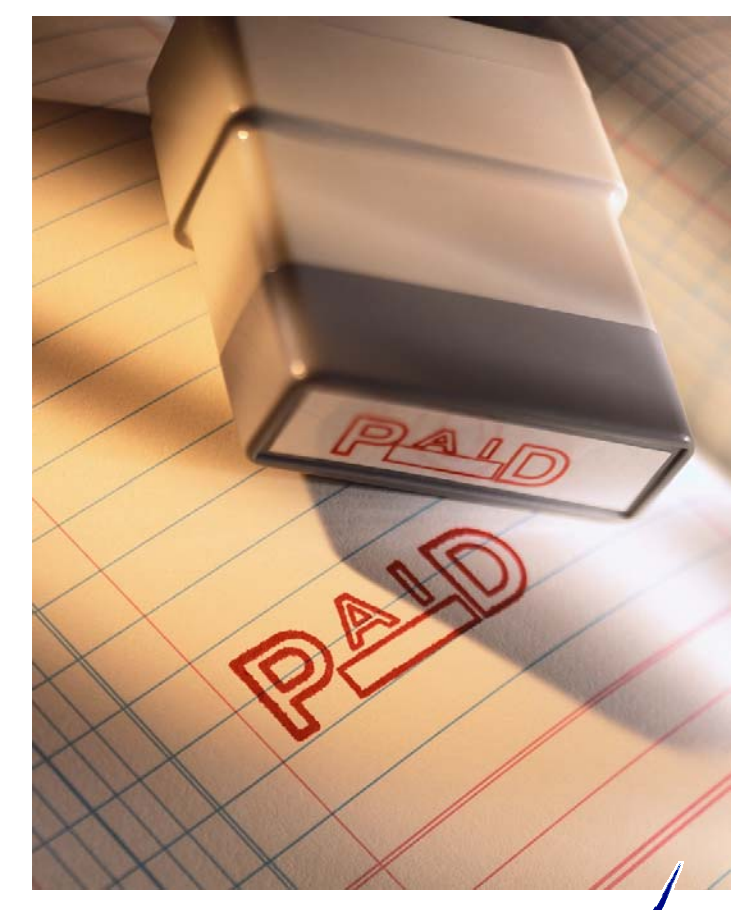

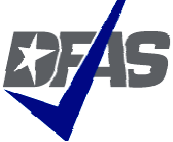

#### **WAWF - New Capabilities**

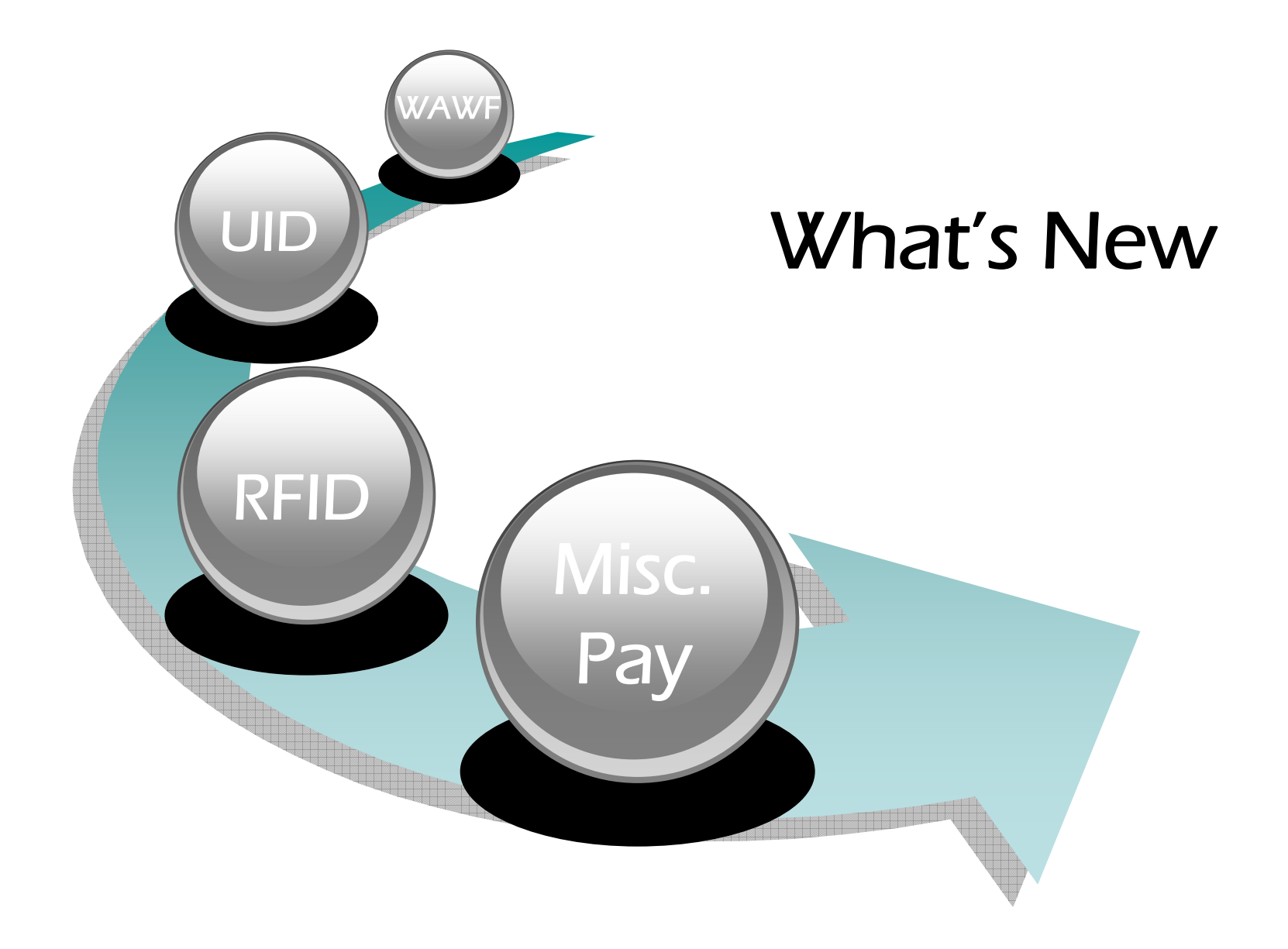

#### **Miscellaneous Payments**

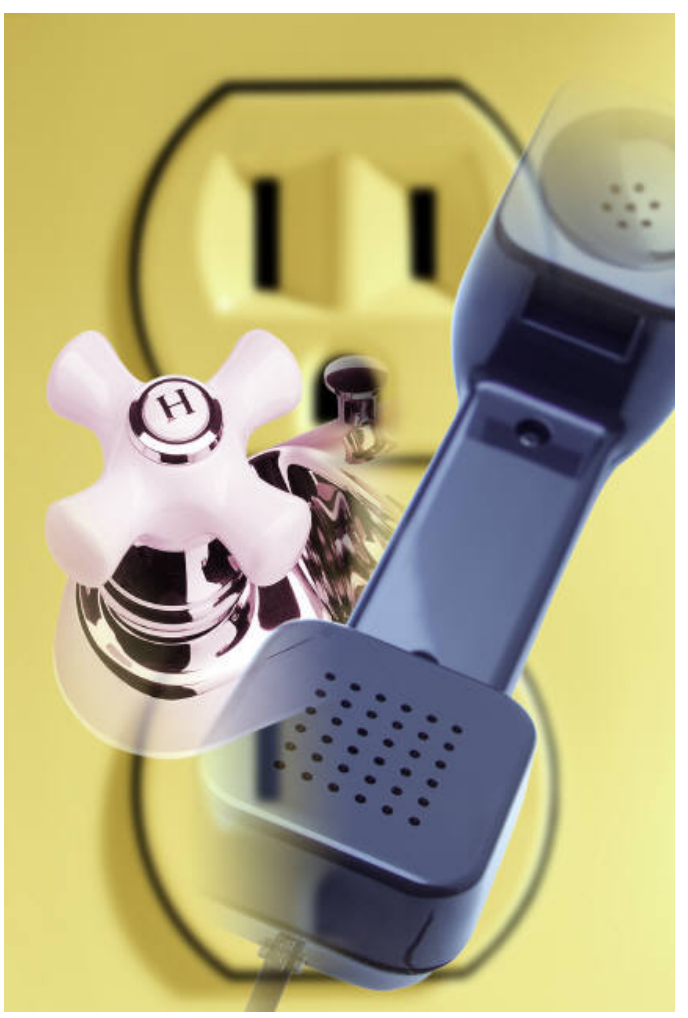

- WAWF is now capable of making misc. payments.
- • Make payments for noncontractual items.

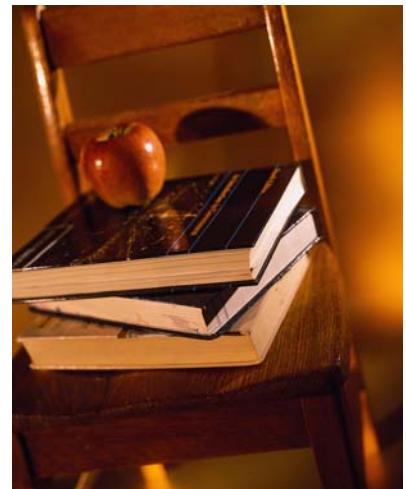

#### **Radio Frequency Identification (RFID)**

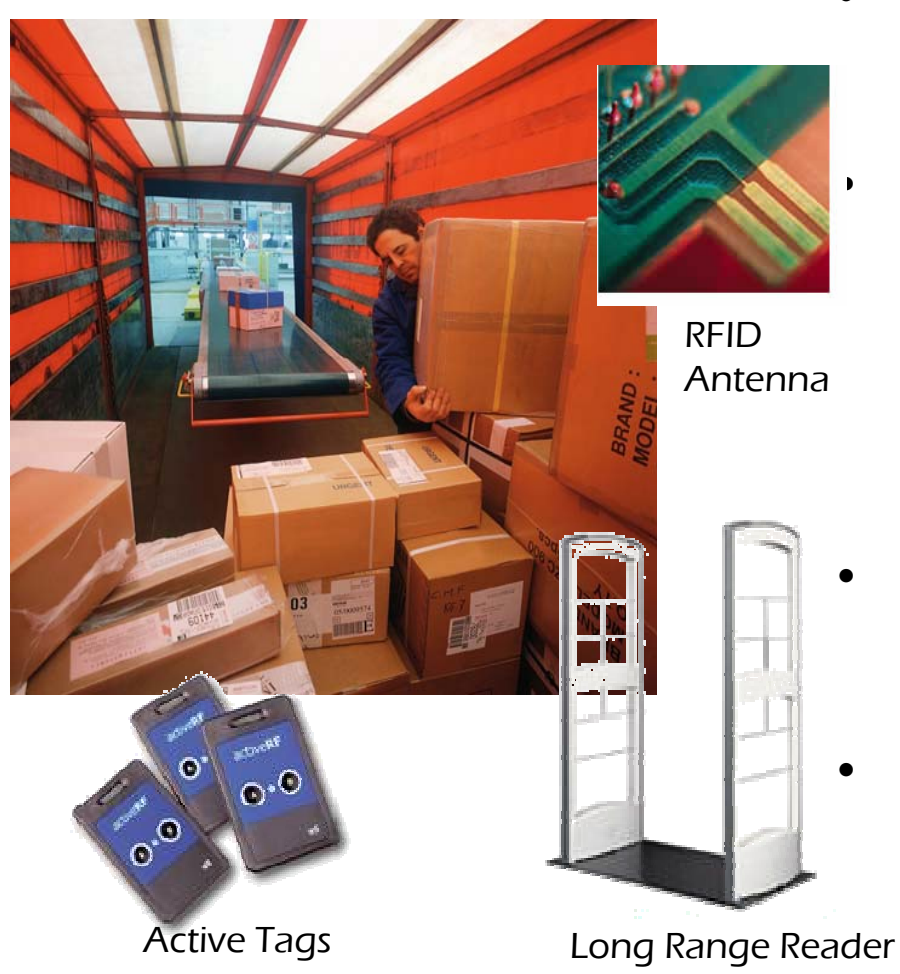

- • RFID technology is a means of identifying a unique object or a person using a radio frequency transmission.
	- DFARS Clause 252.211-7006 The Contractor shall electronically submit advance shipment notice(s) with the RFID tag identification (specified in paragraph (d) of this clause) in advance of the shipment in accordance with the procedures at :

http://www.acq.osd.mil/log/rfid/advance\_shipment \_ntc.htm

- *The current acceptable method for ASN submission is through Wide Area Workflow (WAWF).*
- *The ASN is not a new process/transaction. It is the same existing Material Inspection Receiving Report (MIRR) transaction being sent to WAWF with additional data (RFID data elements) added to the transaction.*

#### **Unique Identification**

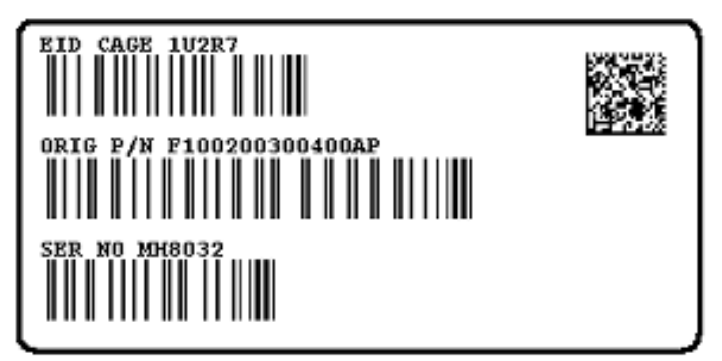

Mil-Std-130 UID Construct 2 Label

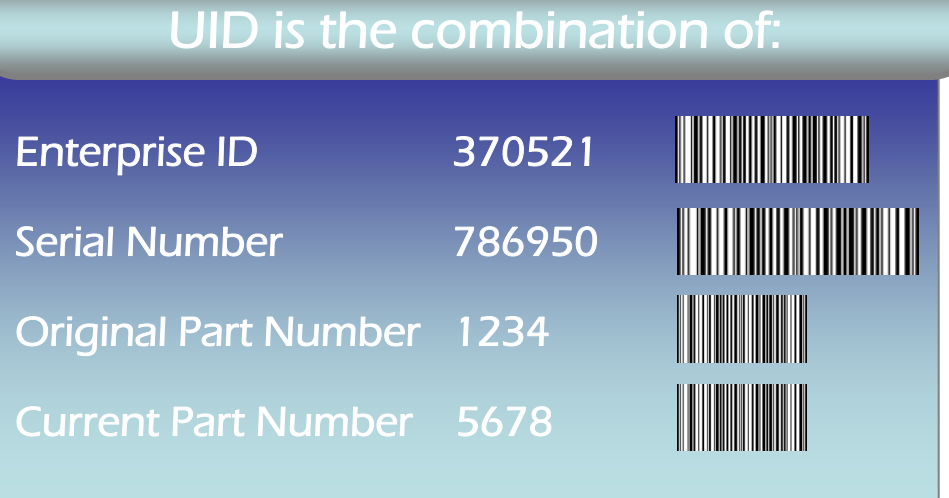

- • Set of data marked on tangible assets that is globally unique. It ensures data integrity and quality throughout the life of the item.
- • Helps to reliably locate, control, and value assets anywhere in the DoD supply chain

•

- *UID data shall be submitted via Wide Area Work Flow (WAWF) or other electronic means.*
- • *The most recently released version of WAWF is now capable of capturing UID data.*
- • *For more information go to: http://www.acq.osd.mil/dpap/UID/*

### **Getting Started**

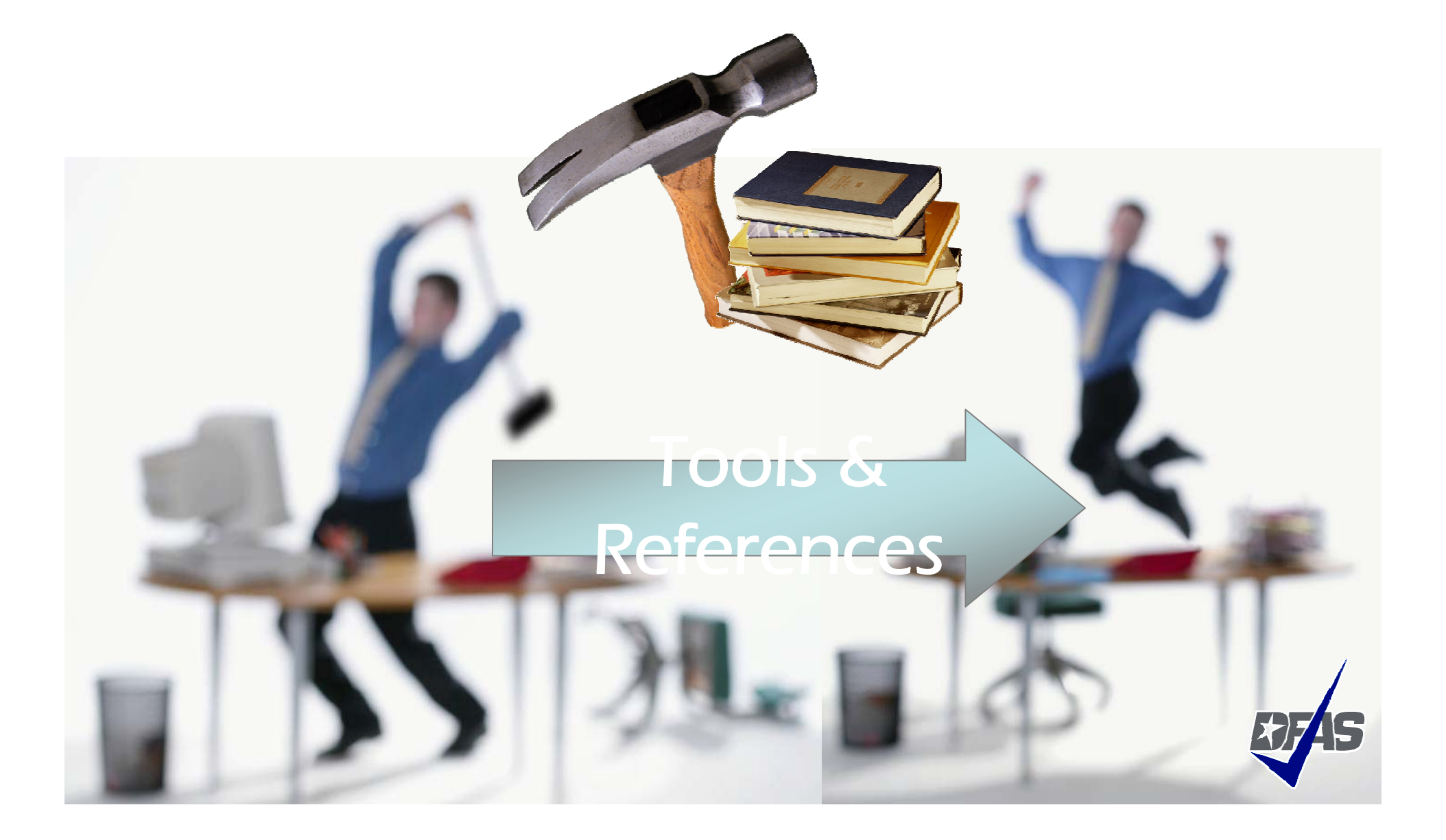

#### **Electronic Commerce End User's Tool Box**

#### Go to:

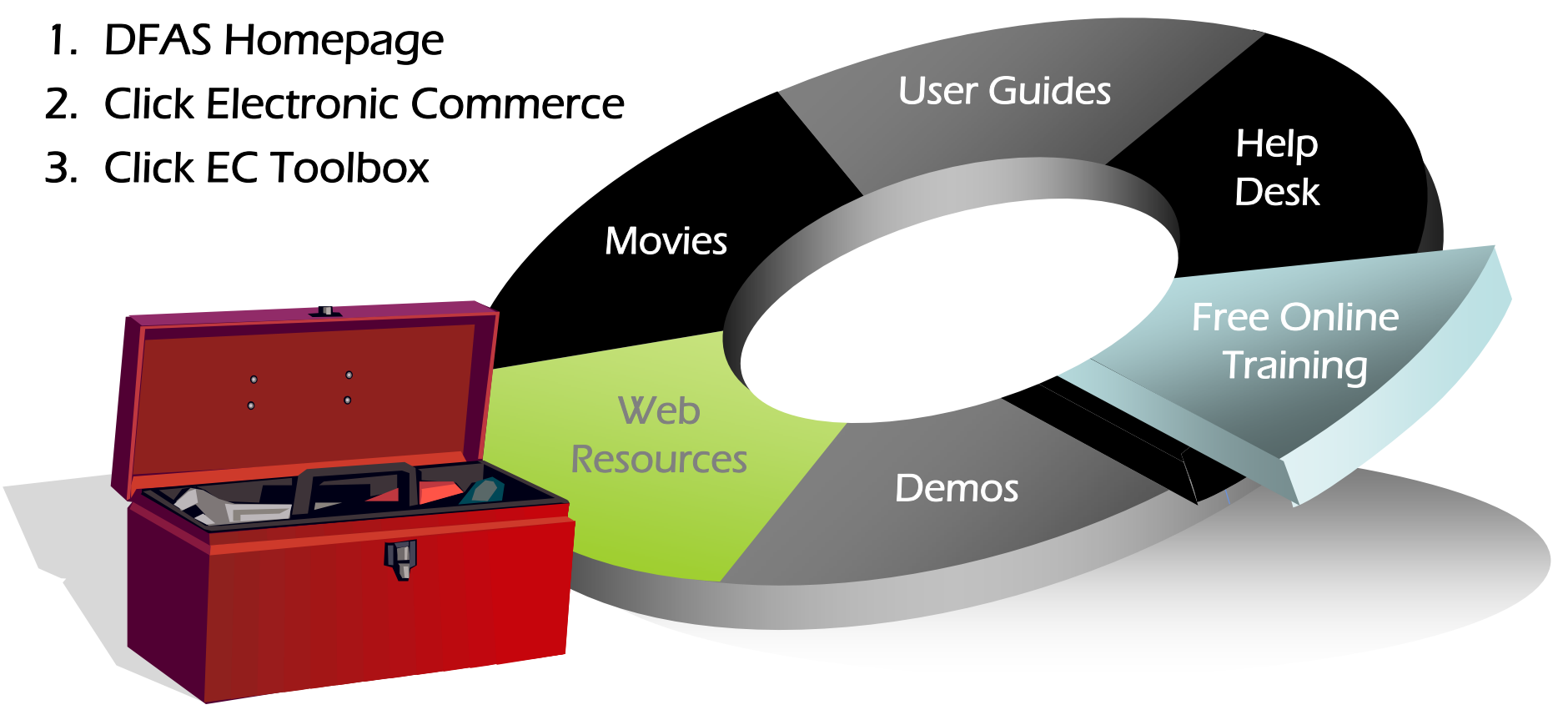

**http://www.dod.mil/dfas/contractorpay/electroniccommerce/ECToolBox.html**

#### **References**

• Main DFAS EC Web Site

http://www.dod.mil/dfas/contractorpay/electronicc ommerce.html

- WAWF production web-site https://wawf.eb.mil
- WInS web-site

https://ecweb.dfas.mil

• EDA web-site

http://eda.ogden.disa.mil/

• myInvoice

https://myinvoice.csd.disa.mil//i ndex.html

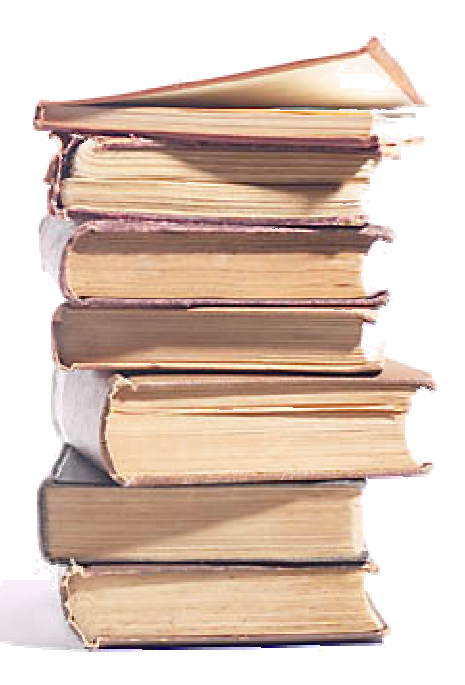

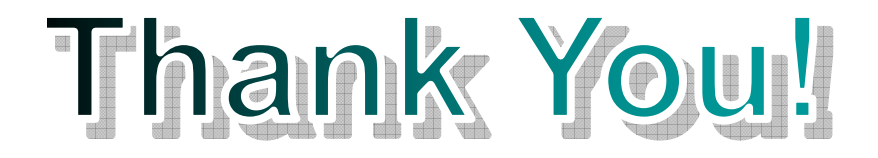

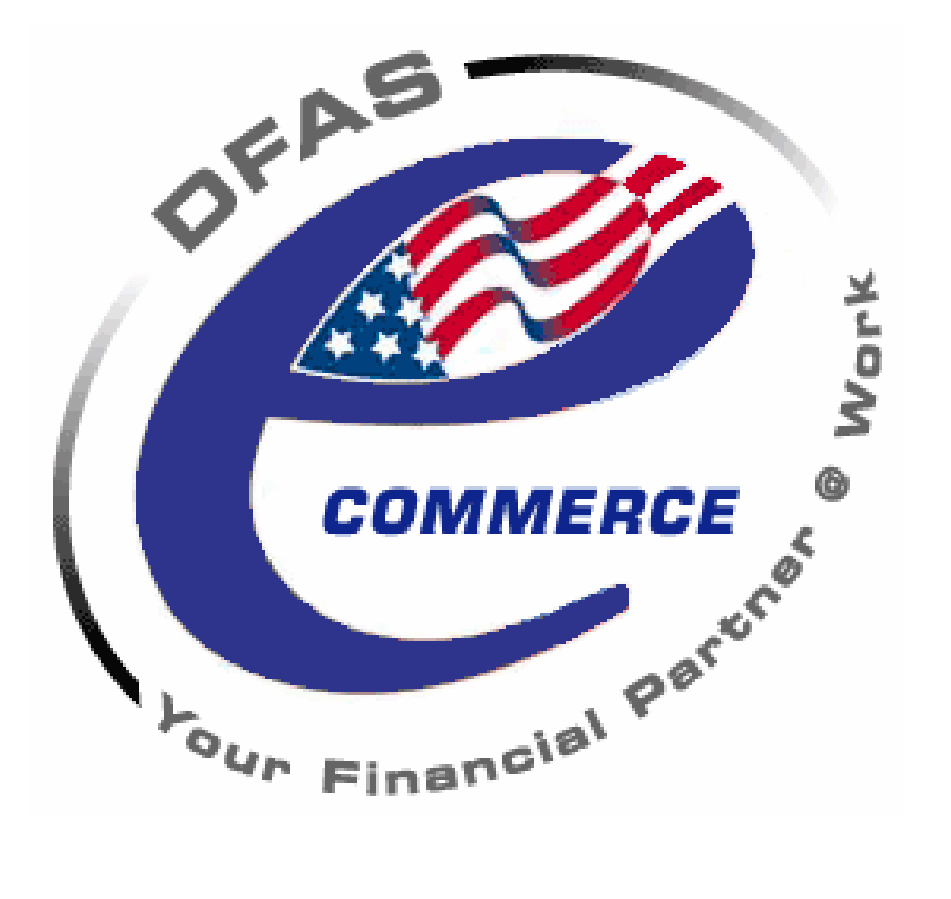